**Universidad de Ciencias Pedagógicas** 

**"José de la Luz y Caballero"** 

**Holguín** 

# **Trabajo de Diploma**

**Especialidad de Informática** 

*Tareas docentes interdisciplinarias para favorecer el trabajo con fórmulas y funciones en Microsoft Excel en la carrera de Ciencias Exactas*

**Autora: Lisbeth Cuenca Tamayo** 

**2009-2010** 

**Universidad de Ciencias Pedagógicas** 

**"José de la Luz y Caballero"** 

# **Holguín Trabajo de Diploma**

**Especialidad de Informática** 

*Tareas docentes interdisciplinarias para favorecer el trabajo con fórmulas y funciones en Microsoft Excel en la carrera de Ciencias Exactas* 

**Autora: Lisbeth Cuenca Tamayo** 

**Tutor: M. Sc. Prof. Aux. Ing. Arabel Moráguez Iglesias** 

**2009-2010** 

# **PENSAMIENTO**

"La independencia depende del desarrollo, la independencia depende de la tecnología, depende de la ciencia en el mundo de hoy"

**Fidel Castro Ruz** 

# **DEDICATORIAS**

A mis padres e hijos: que son la razón de ser para que me pueda superar día a día, de los que siempre he contado con su ayuda incondicional y por haber sido pacientes en mi ausencia.

# **AGRADECIMIENTOS**

Al MSc. Prof. Aux. Ing. Arabel Moráguez Iglesias, por aceptar la tutoría, su incomparable colaboración, dedicación y sus indicaciones precisas hacia el tema.

También quiero destacar a la MSc. María Hidalgo Oberto, por su apoyo brindado con sus conocimientos para profundizar y enriquecer este trabajo.

A mis compañeros de trabajo, por facilitarme y darme el apoyo moral para la realización del mismo.

# **¡MUCHAS GRACIAS!**

## **RESUMEN**

El desarrollo de la informática alcanza cada día una mayor importancia, es por ello que los recursos informáticos utilizados en la docencia no pueden quedar al margen de la relación interdisciplinaria en el proceso de enseñanza-aprendizaje. Con la aplicación de encuestas, entrevistas, observaciones a clases y la consulta de bibliografías y trabajos relacionados con esta temática se detectaron insuficiencias con el poco uso de los contenidos matemáticos para el trabajo con fórmulas y funciones de Microsoft Excel.

Para contribuir a la solución de estas limitaciones se elaboraron tareas docentes interdisciplinarias, las cuales fueron aplicadas en el curso a un mismo grupo, mediante el método cuasiexperimental, en la modalidad de preexperimento, para el primer año de Licenciatura en Educación en la especialidad de Ciencias Exactas en la Universidad de Ciencias Pedagógicas "José de la Luz y Caballero" de Holguín".

De dicha aplicación preexperimental quedó demostrada que hubo cambios positivos significativos en relación con el estado inicial del grupo objeto de estudio; por lo que se demostró el nivel de pertinencia de la propuesta.

# **ÍNDICE**

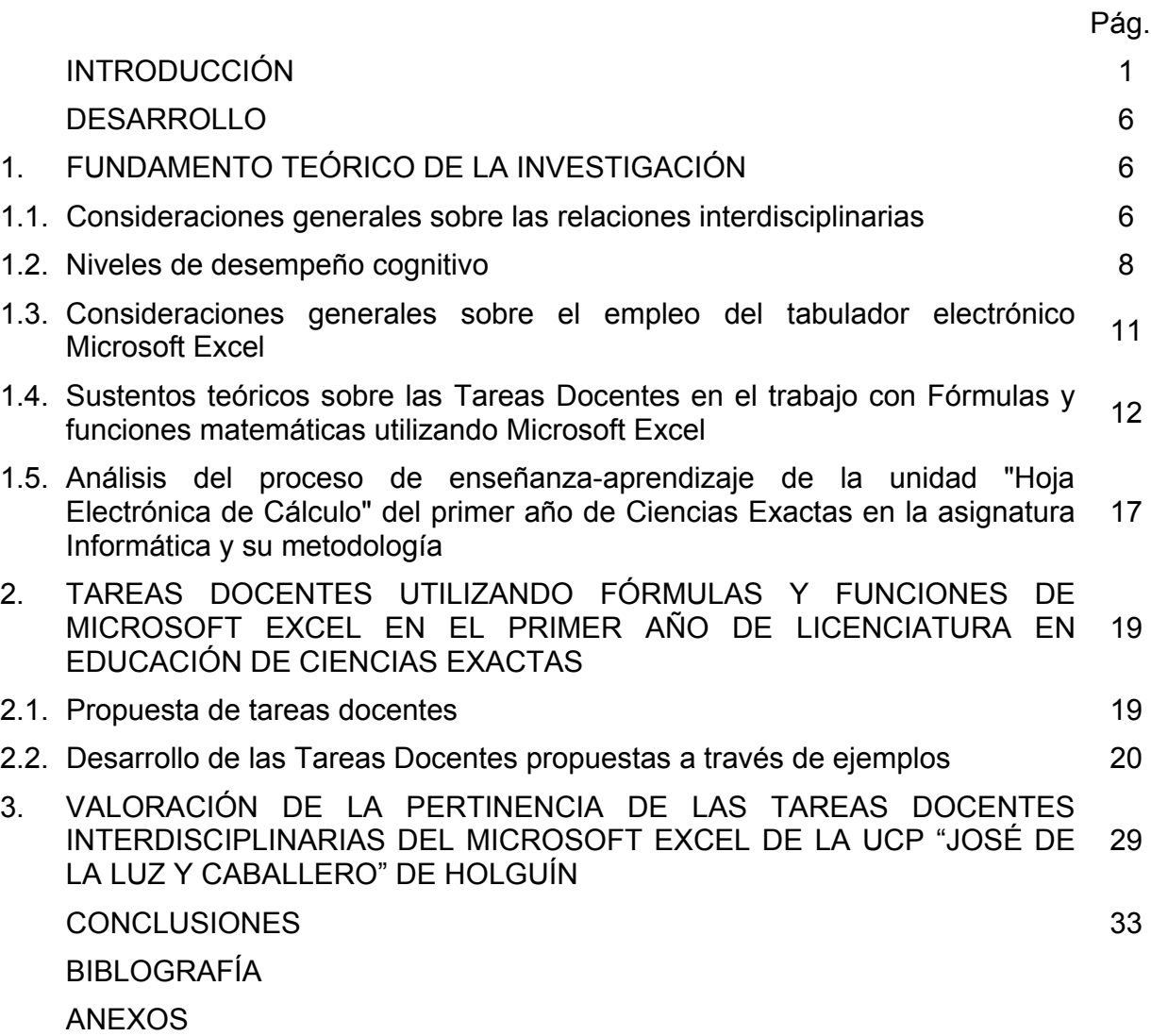

# **INTRODUCCIÓN**

La educación en Cuba ha sido una de las tareas que más atención ha recibido y uno de los principales logros del país. Entre los diversos campos del saber se encuentra la utilización de la alta tecnología informática.

La enseñanza de la Computación, desempeña un papel importante en el desarrollo y en la formación de los alumnos, ya que los prepara y les desarrolla habilidades que permiten que estos puedan aprender de forma independiente, pensar, reflexionar y resolver problemas de sus especialidades.

No se puede ver separado el proceso de introducción de la computación a los intereses sociales, que se deben, ante todo, a la necesidad de incrementar la eficiencia del proceso de enseñanza-aprendizaje y el beneficio de utilizar más lógicamente dicha técnica.

Dentro de las prioridades en el estudio de la Informática resulta de especial importancia la relación interdisciplinaria, con respecto a la formación de convicciones ideológicas fundamentales que, objetivamente se realizan sobre la base de los conocimientos científicos, capacidades, actitudes y conducta, mediante un largo proceso en el que intervienen las diferentes asignaturas y, además, la propia vida extracurricular de los estudiantes.

Los conocimientos de las distintas materias están integrados en sistemas que necesariamente deben coordinarse de modo tal que permitan formar en el alumno un sistema generalizado de conocimientos integrados.

Entre los aspectos que en la actualidad se estudian, por su utilización práctica e inmediata, se encuentra el paquete Microsoft Office, que incluye diversas aplicaciones que permiten dar solución a variadas tareas. Particularmente, dentro de ellas se encuentra Microsoft Excel, que brinda grandes posibilidades en las tabulaciones de datos, así como facilidades al operar con ellos aplicando fórmulas, funciones y realizar representaciones gráficas.

En la carrera de Ciencias Exactas dentro de las asignaturas del currículo están las de Matemática y Física, que por su importancia y elementos que aportan constituyen la

base del conocimiento científico de la mayoría de las disciplinas del plan de estudio de esta especialidad.

Con el objetivo de constatar si las condiciones materiales y humanas son eficientes para uso del sistema de aplicación del Microsoft Excel en las relaciones interdisciplinarias del primer año de la carrera de Ciencias Exacta en la Universidad de Ciencias Pedagógicas "José de la Luz y Caballero" de Holguín, se aplicaron y revisaron diversos instrumentos y trabajos, entre los que se destacan: entrevistas, observación a clases, encuestas, revisión de documentos normativos, revisión de tesis de maestrías y de trabajos de diplomas, entre otros, a través de los cuales se detectaron las siguientes limitaciones:

- Insuficiente aprovechamiento de las potencialidades que brinda el sistema de aplicación Microsoft Excel, para favorecer la interdisciplinariedad en la dirección del aprendizaje del estudiante.
- Son pobres las Orientaciones Metodológicas que hacen los programas de las asignaturas, para integrar los contenidos informáticos del currículo, en la dirección del aprendizaje del estudiante.
- Muy pocos trabajos de investigación abordan la temática de la interdisciplinariedad, desde los sistemas de aplicación en la asignatura de Matemática, apoyados en el uso del Excel; generalmente se dirigen a la solución de problemáticas de aprendizaje presentadas en otras asignaturas con la elaboración de Software Educativos.
- Inexperiencia en los profesores del 1er. año de la asignatura de Matemática y Física, con la aplicación del trabajo con fórmulas y funciones de Microsoft Excel, que influyen, por lo general, en no dejar trabajos independientes utilizando esta vía de aplicación.

De todo lo antes expuesto, se deriva el **problema** de la investigación*:* 

**¿Cómo favorecer el aprendizaje para el trabajo con fórmulas y funciones a partir del sistema de aplicación del Microsoft Excel, desde una óptica de la interdisciplinariedad, en los estudiantes del primer año de la carrera de** 

**Licenciatura en Educación en la especialidad de Ciencias Exactas, en la Universidad de Ciencias Pedagógicas "José de la Luz y Caballero" de Holguín?** 

En correspondencia con el problema planteado, se propuso como objetivo de la investigación: **Elaboración de tareas docentes interdisciplinarias para el trabajo con fórmulas y funciones en Microsoft Excel, para los estudiantes del primer año de la carrera de Licenciatura en Educación en la especialidad de Ciencias Exactas, en la Universidad de Ciencias Pedagógicas "José de la Luz y Caballero" de Holguín, dirigidas a los profesores de Matemática que trabajan con la especialidad.**

Para darle cumplimiento al objetivo formulado se elaboraron las tareas científicas siguientes:

- 1. Determinar los referentes teóricos de las relaciones interdisciplinarias y las tareas docentes que permitan sustentar el trabajo con fórmulas y funciones a través del empleo del Microsoft Excel.
- 2. Diagnosticar el nivel de preparación que poseen los profesores y estudiantes de este año referidos al trabajo con fórmulas y funciones empleadas en Microsoft Excel.
- 3. Elaborar un conjunto de tareas docentes interdisciplinarias y su metodología de aplicación que contribuyan a favorecer el trabajo con fórmulas y funciones, mediante el empleo del Microsoft Excel en los estudiantes del primer año de Licenciatura en Educación, en la especialidad de Ciencias Exactas de la UCP "José de la Luz y Caballero" de Holguín, dirigidas a los profesores de Matemática que trabajan con la especialidad.
- 4. Valoración de la pertinencia de las tareas docentes interdisciplinarias que contribuyan a favorecer el trabajo con fórmulas y funciones, mediante el empleo del Microsoft Excel en los estudiantes del primer año de Licenciatura en Educación, en la especialidad de Ciencias Exactas de la UCP "José de la Luz y Caballero" de Holguín, dirigidas a los profesores de Matemática que trabajan con la especialidad.

Esta es una investigación cualitativa en la que se incluyen elementos cuantitativos, a partir de un enfoque dialéctico-materialista, la cual es realizada mediante la aplicación de métodos teóricos y empíricos (Álvarez, 1995), (Cerda, 1994), (Hernández, 1996), (Siegel, 1987), (Moráguez, 2001).

Para poder llevar a término la investigación se requirió el empleo de diversos métodos investigativos, entre los que se encuentran:

#### **A nivel teórico**:

- **Histórico-lógico:** se utilizó para caracterizar el proceso docente educativo, particularmente en el trabajo con fórmulas y funciones en la aplicación del Microsoft Excel, que se imparte en primer año de Licenciatura en Educación en la especialidad de Ciencias Exactas.
- **Análisis-síntesis:** al estudiar las tendencias actuales sobre las relaciones interdisciplinarias y tareas docentes en Cuba y en otros países, la propuesta contiene valoraciones, desde diferentes punto de vista, acerca de las relaciones interdisciplinarias con incidencia en el contenido de formulas y funciones.
- **Inductivo-deductivo:** con el objetivo de interpretar los datos empíricos, así como las características del proceso de aprendizaje de las formulas y funciones en las relaciones interdisciplinarias, de las asignaturas de Matemática y Física del currículo del primer año de la Licenciatura en Educación en la especialidad de Ciencias Exactas.
- **El enfoque sistémico estructural:** porque permite analizar el desarrollo del proceso docente-educativo y específicamente con relación a las tareas docentes con un enfoque interdisciplinario.

Por otra parte a nivel empírico se utilizaron los siguientes **métodos**:

• **Observación:** se realizaron observaciones a clases de las asignaturas pertenecientes al área de conocimiento de la Licenciatura en Educación en Ciencias Exactas, para comprobar cómo se tratan las relaciones interdisciplinarias en el trabajo con fórmulas y funciones en Excel, donde se pudo constatar las insuficiencias y logros alcanzados.

- **Encuesta:** se aplicó a 20 estudiantes de la Licenciatura en Educación en Ciencias Exactas, con el objetivo de determinar los conocimientos previos y la solidez de estos, en particular el trabajo con fórmulas y funciones en Excel.
- **Entrevista:** realizadas a 3 profesores de la Facultad con vista a triangular los resultados de las encuestas a estudiantes de la Licenciatura en Educación en la especialidad de Ciencias Exactas con el propósito de constatar el tratamiento a las relaciones interdisciplinarias.

#### **Métodos matemáticos y estadísticos:**

Se utilizaron en el procesamiento de las observaciones, encuestas, entrevistas y para constatar los resultados mediante los distintos estadígrafos descriptivos e inferencial.

#### **Muestra y Población**

La población de estudiantes del primer año de Licenciatura en Educación en Ciencias Exactas es de 20, por lo que se asumió como muestra al total de dicha población a la hora de la aplicación de los instrumentos, para determinar las causas del problema y constatación de la pertinencia de la propuesta.

## **Aporte Práctico**

Éste consiste en la propuesta de tareas docentes interdisciplinarias para el trabajo con formulas y funciones del Microsoft Excel y su metodología de aplicación, que facilitan la labor de los profesores de Matemática, Física e Informática que imparten este contenido en los estudiantes del 1.año de la carrera de Licenciatura en Educación en la especialidad de Ciencias Exactas, en la Universidad de Ciencias Pedagógicas "José de la Luz y Caballero" de Holguín.

La tesis está estructurada en: Introducción, tres epígrafes, conclusiones, recomendaciones, bibliografía y anexos.

## **DESARROLLO**

#### **1. FUNDAMENTO TEÓRICO DE LA INVESTIGACIÓN**

En este epígrafe se presenta el fundamento teórico de la investigación, en particular referido a las relaciones interdisciplinarias para dirigir los nexos que existen entre disciplinas y asignaturas en términos de objetivos generales en la formación del alumno, contenidos y métodos.

#### **1.1 Consideraciones generales sobre las relaciones interdisciplinarias**

La tendencia a descubrir la realidad desde una perspectiva más global que la de las disciplinas por separado ha recibido diferentes nombres y tratamientos. Términos como relaciones intermaterias (Fiallo Rodríguez, J, 1996), interdisciplinariedad (Mañalich Suárez, R, 1998; Tamayo Tamayo, M, 1999; Álvarez Pérez, M, 1999; Fernando Perera, 2000; Fernández de Aliaza, 2000; Moráguez, 2004), entre otros, van unidos a una nueva visión del proceso de enseñanza aprendizaje que tiene lugar en la escuela.

La interdisciplinariedad es considerada como:

*"(…) un proceso significativo de enriquecimiento del currículo y de aprendizaje de sus actores, que se alcanza como resultado de examinar y desarrollar los nexos existentes entre las diferentes disciplinas de un plan de estudio por medio de todos los componentes de los sistemas didácticos de cada uno de ellos"*  (Fernández de Aliaza, 2000; 22).

En esta investigación se asume lo planteado por Martha Álvarez Pérez (1999; 10): *"La interdisciplinariedad entendida como la relación de cada disciplina con el objeto y en ellos. La relación constitutiva de un objeto específico y propio de todos ellos. Un interobjeto que constituye un contenido sustancial en su desarrollo histórico en ciertos ámbitos científicos (…)".* Esta investigadora plantea que la interdisciplinariedad abarca:

- Los nexos que se pueden establecer entre los sistemas de conocimientos de una disciplina y otra.
- Los nexos que se pueden crear entre los modos de actuación, formas de pensar, cualidades, valores y puntos de vista que potencian las diferentes asignaturas.

Del planteamiento anteriormente abordado se puede inferir que esta investigadora admite una conceptualización global e integradora para lograr los empeños de la educación cubana: la cual como nexos facilitan la formación laboral, científico-técnica, patriótica, como nuevos roles que deben asumir los profesores si quieren ser efectivos para enseñar a otros a aprender, a pensar, a hacer y a vivir juntos.

Esta diplomante considera, al igual que la referida autora, que las relaciones interdisciplinarias satisfacen las exigencias de la educación entre las asignaturas en la actualidad, que es la posición que se adopta en este trabajo, por ser considerada como un aspecto fundamental en estas relaciones.

A pesar de ello, la concepción interdisciplinaria con que están diseñados los currículos de la carrera de Ciencias Exactas encuentra en la práctica algunas deficiencias para su instrumentación en el proceso de enseñanza-aprendizaje.

Lograr una adecuada relación entre las diferentes asignaturas que conforman un Plan de Estudio, influye en el consecuente incremento de la efectividad de la enseñanza, tanto en términos cuantitativos como cualitativos. Lo que significa una óptima preparación de los estudiantes, a la vez que exige una mayor preparación del profesorado. Esto constituye, además, una condición didáctica y la exigencia para el cumplimiento del carácter científico de la enseñanza.

Fernando Perera considera, al igual que esta investigadora que: *"(…) la interacción entre dos o más disciplinas, producto de la cual las mismas enriquecen mutuamente sus marcos conceptuales, sus procedimientos, sus metodologías de enseñanza y de investigación."*  (Fernando Perera, 2000; 37).

Es amplia la relación de términos empleados por el autor al referirse a la interdisciplinariedad. En esta definición se establece que la relación interdisciplinaria es actitud, mezcla, persuasión, principio, categoría, comprensión, consecuencia, enfoque, condición, encuentro, relación, hábito, vía, criterio, sistema y forma, etc.

Este trabajo pretende demostrar las relaciones interdisciplinarias que se pueden establecer entre las disciplina de Matemática, Física e Informática, mediante el uso de de fórmulas y funciones matemáticas en la aplicación del Microsoft Excel.

En términos generales, la enseñanza apoyada con los medios tecnológicos actuales ofrece grandes posibilidades al mundo de la Educación, pues pueden facilitar el aprendizaje de conceptos y materias, ayudar a resolver problemas y contribuir a desarrollar las habilidades cognitivas.

En la asignatura de Matemática, en todos sus niveles, es factible hacer uso de las herramientas que proporciona la tecnología, en particular la tecnología informática, con el objeto de lograr un mejoramiento integral de la docencia en la misma y como resultado de esto en la calidad de los aprendizajes de los estudiantes.

Hay que entender que desde el comienzo que la informática, esta no es solo un instrumento técnico para resolver problemas, sino también un modelo de razonamiento. En ello la informática encuentra su verdadera identidad, tanto por las cuestiones a las que trata de dar respuesta, como por el método que aplica para resolver problemas; luego, la relación Matemática e Informática es natural y está dada desde el inicio de la computación, y su uso favorece la compresión de los conceptos insertos en ella que favorece la formación matemática.

Como se puede observar, la tecnología ofrece a los profesores de Matemática y al mundo educativo, en general, buenas posibilidades de producir cambios valiosos y significativos en la forma en que éstos enseñan y los estudiantes aprenden. En consecuencia, es responsabilidad de los educadores, que imparten conocimientos y forman a los jóvenes del futuro, aprovechar la tecnología para crear situaciones nuevas de aprendizaje y enseñanza.

#### **1.2 Niveles de desempeño cognitivo**

Para llegar a conocer los fundamentos teóricos de los niveles de desempeño se revisaron varias bibliografías, siendo asumida por esta autora la referencia que se hace en el V Seminario Nacional para Educadores.

Los investigadores se han preguntado sobre cómo denominar al acto por el cual alguien hace cosas con sentido, resuelve problemas y los explica, interactúa comunicativamente según sean los distintos contextos y asume posiciones con criterio, tales características, deseables en todo ser humano, podrían ser identificadas como propias de su "desempeño".

Se llega a la conclusión que este desempeño está determinado por el uso que del conocimiento hace cada persona. En esta perspectiva, al hablar del desempeño es muy importante evitar la separación de los factores cognoscitivos de los afectivos y volitivos, especialmente si se tiene en cuenta el impacto de la teoría en la práctica educativa.

El punto de vista, desde el enfoque del desempeño, busca trascender entonces la mera memorización mecánica de definiciones para poner el acento en un aprendizaje desarrollador. En el contexto escolar, se ha evidenciado que muchos docentes aceptan comúnmente los resultados memorísticos o convencionales, estos resultados se producen cuando los estudiantes responden, a sistemas de símbolos deseados, repitiendo los conceptos o conjunto de problemas que se le han enseñado sin que pueda trascender a situaciones más complejas donde tengan que aplicar e integrar lo aprendido en las diferentes disciplinas. (Quinto Seminario, 2004)

En la práctica educativa cubana se ha venido utilizando en la formulación y estructuración de los objetivos de las diferentes asignaturas del currículo, así como en la dosificación metodológica del contenido, los niveles de asimilación de los conocimientos y de las habilidades por donde debe de transitar el proceso de enseñanza-aprendizaje del alumno.

Para conocer cuáles son los niveles de desempeño cognitivo se revisaron varias bibliografías, siendo asumida por esta autora lo planteado por Silvia Puig, citada por Gutiérrez (2005), que consideran tres niveles de desempeño vinculados con la magnitud y peculiaridad de los logros del aprendizaje alcanzado por el alumno en las diferentes asignaturas del currículo escolar, estos son:

**Primer nivel**: capacidad del alumno para utilizar las operaciones de carácter instrumental básicas de una asignatura dada, para ello deberá reconocer, identificar, describir e interpretar los conceptos y propiedades esenciales en los que esta se sustenta.

**Segundo nivel**: capacidad del alumno de establecer relaciones conceptuales, donde además de reconocer, describir e interpretar los conceptos deberá aplicarlos a una situación planteada y reflexionar sobre sus relaciones internas.

**Tercer nivel**: capacidad del alumno para resolver problemas, por lo que deberá reconocer y contextualizar la situación problemática, identificar componentes e interrelaciones, establecer las estrategias de solución, fundamentar o justificar lo realizado.

El alumno deberá, a partir de su diagnóstico pedagógico integral, transitar durante su aprendizaje de un nivel a otro y lograr alcanzar las competencias requeridas a un tercer nivel de desempeño cognitivo.

A continuación se presenta cómo en la concepción que se está abordando, tomada en cuenta por Silvia Puig, se pueden medir los niveles de desempeño cognitivo.

Para valorar los resultados es necesario conocer lo que saben hacer los estudiantes. Es evidente que cuanto mayor es la puntuación de un sujeto en una materia, más tareas es capaz de resolver satisfactoriamente. Para dar una idea del tipo de capacidades asociadas a los distintos niveles, se han establecido unos "puntos de corte", en este caso, esos puntos son correspondientes a:

- **I. Nivel:** para que el alumno esté en este nivel debe haber respondido más del 60% de las preguntas correspondientes a dicho nivel.
- **II. Nivel:** para que el alumno esté en este nivel debe haber alcanzado el primer nivel y responder más del 50% de las preguntas correspondientes al segundo nivel.
- **III. Nivel:** para que el alumno esté en este nivel debe haber alcanzado el segundo nivel y haber contestado más del 40% de las preguntas correspondientes a este nivel.

Como se puede apreciar se considera una interacción entre los niveles de desempeño cognitivo, como a continuación se representa:

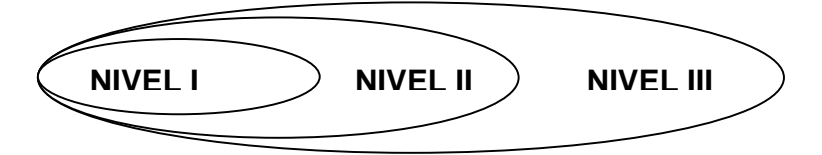

# **1.3 Consideraciones generales sobre el empleo del tabulador electrónico Microsoft Excel**

Microsoft Excel es una herramienta importante en el proceso de enseñanza-aprendizaje de la Matemática. El uso de este recurso contribuye a que los estudiantes aumenten sus experiencias en esta asignatura y adquieran una nueva perspectiva dinámica sobre el uso y sobre las potencialidades analíticas del programa (Smith, 2005).

En correspondencia con lo anteriormente planteado se puede agregar que este sistema de aplicación del Microsoft Excel tiene gran rapidez en la ejecución de las tareas, incorpora dos nuevos términos relacionados con la intuición y la fácil lectura; es decir, brinda al usuario facilidades para la interrelación.

Este programa es poderoso y versátil, ofrece hojas electrónicas para cálculos, gráficos, diálogos y macros y brinda al usuario la posibilidad de operar con un gran número de libros.

Una hoja electrónica, está formada por filas y columnas que conforman las celdas o casillas, en las cuales es posible entrar datos numéricos, títulos alfanuméricos y fórmula de cálculos (expresiones aritméticas, lógicas o de otro tipo en las que intervienen otras cuadrículas e incluso fila, columnas enteras y hasta otros libros de trabajo).

Al calcular estas expresiones, los resultados aparecen en las celdas que contienen las fórmulas. Si se efectúa un cambio en alguna de ellas, pueden calcularse automáticamente todas las casillas implicadas en el cambio a través de las fórmulas. Permite elaborar informes, planificaciones, presupuestos, y en general, todo trabajo que requiera cálculos repetitivos.

Las Hojas Electrónicas de Cálculo (HEC en lo adelante) son programas que contienen una amplia gama de conocimientos que pueden ser aplicados en distintas esferas de la vida. Por su importancia y aplicación es que se hace énfasis en el Microsoft EXCEL como Hojas Electrónicas de Cálculo dentro del plan de estudio de la carrera de Ciencias Exactas.

El trabajo con formulas matemáticas y funciones es un objetivo importante dentro del estudio del Microsoft Excel, las facilidades otorgadas por el programa para estas operaciones son de gran significación en la adquisición de conocimientos por el estudiante, quien frecuentemente se encuentra ante situaciones donde la aplicación de estos conocimientos le son de gran ayuda, incluyendo la vinculación que encuentra entre la Informática y otras asignaturas dentro de su plan de estudio como la Matemática, la Física.

El concepto de función se encuentra presente en la mayoría de los programas de Matemática de las carreras, en sus diferentes cursos, donde adquiere especial importancia el desarrollar en los estudiantes habilidades para transitar por las distintas representaciones de las funciones: numérico, gráfico, algebraico y sus relaciones.

En el estudio de las funciones, la representación gráfica, permite visualizar y conjeturar propiedades, ayuda a comprender conceptos y resolver de manera aproximada diversos problemas. Se entiende por visualización la habilidad para representar, transformar, generar, comunicar, documentar y reflejar información visual en el pensamiento de quien aprende.

El programa puede constituirse en una poderosa herramienta para crear ambientes de aprendizaje que enriquezcan la representación, comprensión y solución de problemas en matemática, en particular en el tema de funciones, al tener implementadas las funciones matemáticas básicas y permitir la programación de algoritmos, sin necesidad de adquirir e instalar software adicional.

En efecto, Microsoft Excel permite tabular información, realizar cálculos mediante fórmulas, crear y hacer uso de simulaciones, organizar datos, realizar diferentes tipos de gráficas; descubrir patrones, comprender conceptos matemáticos básicos como conteo, adición y sustracción; estimular capacidades mentales de orden superior con el uso de fórmulas lógicas; ayudar en la resolución de problemas, entre otros.

Es por ello que la propuesta de tareas que se propone se sustenta en la concepción pedagógica planteada con anterioridad.

# **1.4 Sustentos teóricos sobre las Tareas Docentes en el trabajo con fórmulas y funciones matemáticas utilizando Microsoft Excel**

En este epígrafe se consultaron varias bibliografías y se asume la definición de tareas docentes de Silvestre (1999): la tarea docente es la célula fundamental de la clase, ya que a través de su aplicación se le da cumplimiento al objetivo formativo, y además se

añade, que la misma es una actividad orientada durante el desarrollo de la clase, dirigida a crear situaciones de aprendizaje. Una situación de aprendizaje es una condición que provoca el profesor, el texto de estudio, los medios tecnológicos o el propio proceso del trabajo profesional, para motivar la actividad del estudiante en función del logro del objetivo formativo.

En el criterio examinado, se evidencia una doble funcionalidad de la tarea docente atendiendo a cada uno de los polos que intervienen en el proceso de enseñanzaaprendizaje, como se muestra en la figura siguiente:

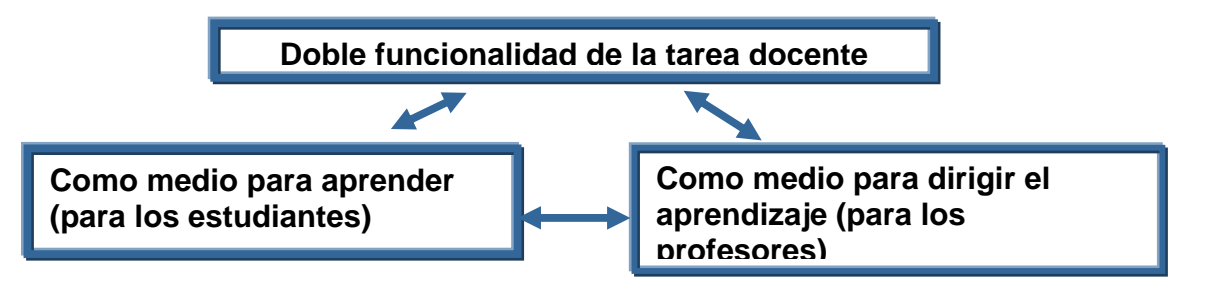

Figura 2: Fuente (Silvestre, 1999).

Esta diplomante considera, al igual que la referida autora, que esta doble funcionalidad de la tarea docente como medio para aprender por parte de los estudiantes y como medio para dirigir el aprendizaje, por parte del profesor, están íntimamente interrelacionadas y que ambas constituyen un sistema, ya que una depende de la otra, de manera que la misma se considera un par dialéctico (Moráguez, 2004).

Se considera, al igual que Silvestre (1999), que las tareas docentes deben caracterizarse con una concepción desarrolladora, al tener en cuenta que:

- Deben presentar exigencias que estimulen el desarrollo intelectual del pensamiento lógico, la valoración del conocimiento revelado y de la propia actividad, a través de ejercicios y situaciones donde el estudiante aplique el conocimiento aprendido.
- Tienen que ser concebidas en función del modelo guía de aprendizaje.
- Deben dar respuestas a las necesidades educativas de los educandos (diagnóstico), todo lo cual se pondrá de manifiesto en su formación y control. Estas necesidades a las que dará respuesta, deben estar en coherencia con las cualidades y valores a desarrollar en el objetivo formativo.
- Deben ser concebidas con una concepción integradora e interdisciplinaria.
- Deben estar concebidas en forma de sistema de lo simple a lo complejo.
- Deben garantizar en su concepción las exigencias didácticas de las clases desarrolladoras.
- Deben, en sus exigencias (concepción), dar salida curricular al trabajo políticoideológico, de formación de valores, trabajo con los programas directores, programas de la Revolución (uso de las nuevas tecnologías: video, software educativo, televisión educativa y la computación) y los Ejes transversales: PAEME, salud escolar, Medio Ambiente y el trabajo preventivo (drogadicción, alcoholismo, tabaquismo y prostitución). (Silvestre, 1999).

Es a través de la tarea, como se ha expresado, donde se concretan las acciones y operaciones a realizar por el alumno; es por ello que las órdenes de ¿qué hacer? adquieren un importante significado en el desarrollo del proceso de enseñanzaaprendizaje.

Este criterio sobre la tarea ha debe tomarse en consideración también en la asignatura de Computación, por su carácter eminentemente práctico, las tareas de aprendizaje – que son actividades programadas con un objetivo determinado y desarrolladas en la clase y en el tiempo de máquina por el estudiante en contacto directo con la computadora–, conducen a la adquisición de conocimientos y formación de habilidades: no pueden verse como un trabajo aislado que se propone al escolar, sino concebirlas como sistema.

Silvestre (1999), propone tres requisitos, en cuanto a que las tareas, que en sentido general deben cumplir para ser válidos en las tareas de informáticas y que son adoptados en esta propuesta, por considerarse que son los que más se ajustan al objetivo y objeto de estudio investigado y estas son:

9 **Variadas:** deben existir actividades con diferentes niveles de exigencias que conduzcan a la aplicación del conocimiento en situaciones conocidas y no conocidas, que promuevan el esfuerzo y quehacer intelectual del escolar, conduciéndolos a etapas superiores de desarrollo.

- 9 **Suficientes:** deben incluir un mismo tipo de acción en diferentes situaciones teóricas y prácticas, las acciones a repetir serán aquellas que promueven el desarrollo de habilidades intelectuales, la apropiación del contenido de aprendizaje, así como la formación de hábitos.
- 9 **Diferenciadas:** de forma tal que se promuevan actividades que den respuesta a las necesidades individuales de los escolares según los diferentes grados de desarrollo y preparación alcanzados.

Las tareas diferenciadas dan respuesta a las necesidades individuales de cada alumno para el logro de su aprendizaje, desarrollo y educación; es decir, corresponde a todos los educandos, a cada cual según sus necesidades y posibilidades, tratando de llevarlos al logro de los objetivos propuestos.

Esta atención diferenciada parte del diagnóstico realizado, se propone interactuar en la zona de desarrollo potencial, hacer progresar a los que tienen más dificultades y continuar promoviendo el avance de los que mayores logros manifiestan. La atención diferenciada puede lograrse tanto mediante la actividad directa del profesor, como la de otros educandos en la realización de tareas comunes.

La tarea docente, al igual que el objetivo, consta de una serie de componentes didácticos. Ellos son:

- **El método de enseñanza:** fundamentalmente se trabajan tres métodos: el explicativo-ilustrativo, la elaboración conjunta y el trabajo independiente en las disímiles variantes en las que puede aparecer planteado.
- **La situación de aprendizaje:** la tarea que deberá realizar el estudiante durante la clase.
- **El procedimiento:** es como desarrollar el método a emplear en la clase, a través de una secuencia lógica de actividades del profesor y del alumno. Es importante precisar en esa secuencia lógica, cómo se le da tratamiento a la situación de aprendizaje concebida por el profesor, al trabajo con los Programas de la Revolución, Directores, Trabajo Político-Ideológico, formación de habilidades, al desarrollo de habilidades lógicas y con los Ejes Transversales. Esto estará en

correlación con las cualidades y valores declarados en el objetivo. Por otra parte, se tendrá en cuenta en su concepción las características que debe reunir las tareas.

- **Los medios de enseñanza:** de los que deberá auxiliarse el profesor para la realización de la tarea: láminas, maquetas, objetos reales, medios de proyección de imágenes fijas o en movimiento: videos, televisión, computación, software educativos, materiales docentes, libros, entre otros.
- **La evaluación:** que indica cómo evaluar a los estudiantes durante la clase (lo cual no quiere decir que sea a todos). Para ello, se recomienda emplear las técnicas de evaluación conocidas, tales como preguntas orales, escritas y pruebas de actuación. Resulta importante que el profesor tenga en cuenta la autoevaluación de los estudiantes, propiciando que los alumnos efectúen la misma a lo largo de todo el curso escolar, para coadyuvar al desarrollo de habilidades profesionales en su futura labor como profesor. (Colectivos Autores, Maestría en Ciencias de la Educación. 2007).

Esta investigadora considera, al igual que Laguna (2004), que las tareas tienen como objetivos:

- Despertar la motivación por el aprendizaje.
- Estimular el interés por la resolución de tareas.
- Despertar la reflexión, el debate y la toma de decisiones.
- **Promover la acción y solución de problemas.**

Si se analiza cada uno de los aspectos anteriores, se puede percatar que cada elemento es un eslabón fundamental de la cadena que posibilita el logro de una adecuada aplicación de las tareas docentes; es decir, que cada uno de dichos objetivos no puede prescindir del otro y que ente ellos existen una interrelación dialéctica, porque además de lo anterior, cada uno de dichos objetivos propicia el desarrollo intelectual y educativo de los educandos.

# **1.5 Análisis del proceso de enseñanza-aprendizaje de la unidad "Hoja Electrónica de Cálculo" del primer año de Ciencias Exactas en la signatura Informática y su metodología**

El presente programa va dirigido a la formación de profesores de Ciencias Exactas para la Educación Media Superior en la rama Informática. Se abordan fundamentalmente temas relacionados como la introducción a la Informática, los sistemas operativos, de aplicación, de propósito general y en particular aplicado a la solución de problemas de la Física y la Matemática. (Anexo 1).

La asignatura de Computación tiene un carácter teórico-práctico, cuyos propósitos principales son: el análisis y la resolución de problemas de la Matemática la Física y la Informática y la sistematización de principios, procedimientos que contribuyan al desarrollo de habilidades, a la formación integral de los estudiantes. También se concretan acciones específicas encaminadas a la formación de valores y al trabajo ideopolítico, y la aplicación de las ideas rectoras de la didáctica de la informática.

Este trabajo investigativo está encaminado a diseñar una propuesta de tareas docentes interdisciplinarias para el trabajo con fórmulas y funciones en Microsoft Excel, para los estudiantes del primer año de la carrera de Licenciatura en Educación en la especialidad de Ciencias Exactas.

El programa de Informática y su Metodología I plantea 10 temas: con un total de 122 horas clase que se desarrolla en todo el curso del primer año, con 30 horas presénciales.

En ella se hace énfasis en el modo y forma en que se debe trabajar en la escuela, al tiempo que se precisan formas de trabajo y métodos para su enseñanza.

En el Tema 7: "Hoja de Cálculo Electrónica", se incluye el contenido relacionado con Operaciones y funciones avanzadas de las Hoja de Cálculo Electrónica por lo que este trabajo tendrá su aplicación práctica en esta unidad. (Anexo 2)

Para la constatación del estado actual en el aprendizaje de fórmulas y funciones matemáticas utilizando la aplicación del Microsoft Excel y detectar las insuficiencias de los profesores en el proceso de enseñanza y de los educandos en el proceso de

aprendizaje, se confeccionaron y aplicaron diferentes instrumentos al personal docente y estudiantes del centro.

Se aplicaron encuestas a los estudiantes con el objetivo de constatar el estado actual de la disponibilidad de la bibliografía y el uso de tareas docentes interdisciplinarias, por parte del profesor, en el proceso de enseñanza (Anexo3). Fueron entrevistados profesores, donde detectaron insuficiencias (Anexo 4) y se realizaron observaciones a clase en el que se ejecuta el proceso de enseñanza-aprendizaje (Anexo 5).

A manera de resumen en este epígrafe se considera que:

- Las **relaciones interdisciplinarias** son vías que contribuyen a establecer los nexos entre las diferentes asignaturas, reflejando una acertada concepción científica del mundo, lo cual demuestra cómo los fenómenos no existen por separado, y que al interrelacionarlo por medio del contenido, se diseña un cuadro de interpelación, interacción y dependencia del desarrollo del mundo.
- La conveniencia de desarrollar en los estudiantes, habilidades para organizar datos, realizar diferentes tipos de gráficas; descubrir patrones, comprender conceptos matemáticos básicos como conteo, adición y sustracción; estimular capacidades mentales de orden superior mediante el uso de fórmulas lógicas; ayudar en la resolución de problemas, entre otros a través del tabulador electrónico Microsoft Excel en la ejecución de tareas docentes que favorezcan las relaciones interdisciplinarias.
- Se adoptan las consideraciones de Laguna (2004) en cuanto a que las tareas tienen como objetivos: despertar la motivación por el aprendizaje, estimular el interés por la resolución de tareas, despertar la reflexión, el debate y la toma de decisiones, promover la acción y solución de problemas y que las mismas se relacionan dialécticamente.
- Al triangular los resultados obtenidos con la aplicación de los distintos instrumentos anteriormente analizados, permite presuponer o corroborar, la necesidad de elaborar Tareas Docentes Interdisciplinarias que satisfagan la problemática antes planteada. Aspecto a desarrollar en el siguiente epígrafe de esta investigación.

# **2. TAREAS DOCENTES UTILIZANDO FÓRMULAS Y FUNCIONES DE MICROSOFT EXCEL EN EL PRIMER AÑO DE LICENCIATURA EN EDUCACIÓN DE CIENCIAS EXACTAS**

En este epígrafe se expone la propuesta de tareas para el trabajo con fórmulas y funciones en Microsoft Excel, que constituye el aporte fundamental de esta investigación.

#### **2.1 Propuesta de tareas docentes**

Para darle cumplimiento a los componentes didácticos que deben poseer las tareas docentes se propone aplicar para todas las tareas lo siguiente:

**Método:** De forma general en todas las tareas se utilizará el trabajo independiente orientado por el profesor.

# **Procedimiento para orientación y control de cada tarea propuesta en las cinco clases de este contenido:**

- Orientación de la tarea.
- Orientar la bibliografía a utilizar en el caso que lo necesiten.
- Controlar la actividad por los puestos, atendiendo las diferencias individuales y aclarando dudas de forma particular que puedan surgir en el desarrollo de la tarea.
- Orientar a un estudiante que exponga la solución de la tarea.
- Propiciar un debate profesional en torno a las posibles vías de solución dadas por los alumnos a la tarea planteada.
- Realizar las conclusiones y aclarar las dudas que pudieron surgir en la realización de la tarea, así como explicar finalmente la solución de esta.
- Autoevaluar y evaluar en cada caso.

#### **La evaluación de cada tarea se realizará de la siguiente manera:**

Pasar por los puestos de trabajo y atender las diferencias individuales de los alumnos; en caso de que existan dificultades generales, el profesor deberá hacer un paréntesis y aclarar las dudas de manera colectiva haciendo uso del pizarrón y de aquellos medios de enseñanza necesarios.

Se tendrá en cuenta para la evaluación los incisos que realicen para determinar el nivel de desempeño en que se encuentren. Hay que destacar el papel fundamental que juega la autoevaluación, mediante la cual los estudiantes se irán entrenando paulatinamente, a través de la dirección del profesor, de manera que el educando pueda analizar sus logros y deficiencias y por consiguiente se reforzará el trabajo axiológico dirigido a la responsabilidad y honestidad.

#### **2.2 Desarrollo de las Tareas Docentes propuestas a través de ejemplos**

#### **Tarea Docente 1**

**Objetivo:** Definir los conceptos de proporcionalidad directa e inversa, utilizando las fórmulas y funciones en Microsoft Excel, para contribuir desarrollo del pensamiento lógico del estudiante.

#### **Premisas**

Resulta muy importante que el profesor recuerde que dentro de la metodología a seguir para la determinación de la existencia de proporcionalidad entre dos conjuntos de valores debe de:

**Primero:** averiguar si existe proporcionalidad directa, o si dos magnitudes están relacionadas de modo tal, que la razón entre los valores correspondientes de la variable Y dividido por los de la variable X resulta un cociente común (los cocientes son iguales); constituyendo este cociente el factor de proporcionalidad directa. Cuando existe proporcionalidad directa y se conoce los valores de una variable, por ejemplo  $Y_i$  y el factor de proporcionalidad (fpd) y se desea encontrar los valores de la segunda variable, por ejemplo  $X_i$ , simplemente se obtienen de multiplicar dicho factor de proporcionalidad (fpd) por cada uno de los valores de la variable conocida, en este caso Yi.

Segundo: si no se cumple con la primera condición; es decir, si los valores de ambas tablas no cumplen la condición de estar en proporción directa, entonces se debe probar si existe una proporción inversa; de modo tal que si al multiplicar los valores de la variable  $Y_i$  por los de la variable  $X_i$  de la tabla, resultan iguales sus productos, entonces se puede asegurar que entre ambos conjuntos existe **proporcionalidad inversa** o son **inversamente proporcionales**.

Por otra parte, si se conoce los valores de una variable de un conjunto, por ejemplo,  $Y_i y$ el factor de proporcionalidad inversa (fpi) y se desea encontrar los valores de la variable, por ejemplo  $X_i$ ; entonces se obtienen de multiplicar dicho factor de proporcionalidad inversa (fpi) por el recíproco de los valores de la variable conocida, en este caso Y<sub>i</sub>; o lo que lo mismo mediante la ecuación: fpi\*1/Y<sub>i</sub>. (Rizo, et. al, 2000; 125 y 129).

En caso de no cumplirse ninguna de las dos anteriores, entonces se puede afirmar que entre los dos conjuntos o variables analizadas no existe proporcionalidad.

## **Problema 1**

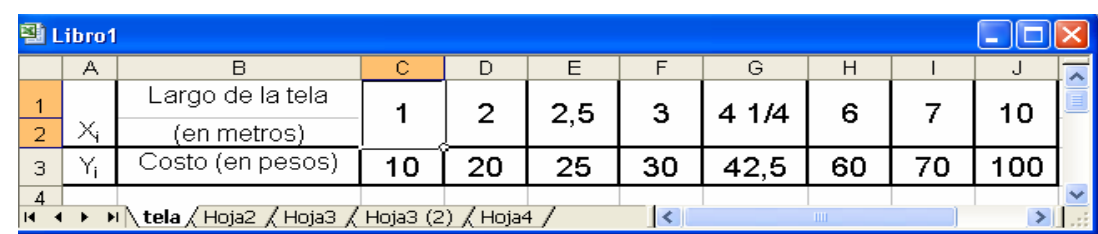

1) La siguiente tabla muestra el largo de una tela y el costo en pesos.

- a) Si queremos comprar 25 m de tela. ¿Cuánto cuesta?
- b) Represente la tabla en una Hoja de Microsoft Excel.
- c) ¿Por qué número se debe multiplicar la fila 1 para obtener los valores de la fila 2?
- d) ¿Qué representa el largo de la tela y el costo?
- e) Escribe una definición de este concepto.
- 2) Elabore un ejercicio análogo al ejercicio 1. Para definir la proporcionalidad inversa. Donde se le plantea al estudiante la siguiente tabla:

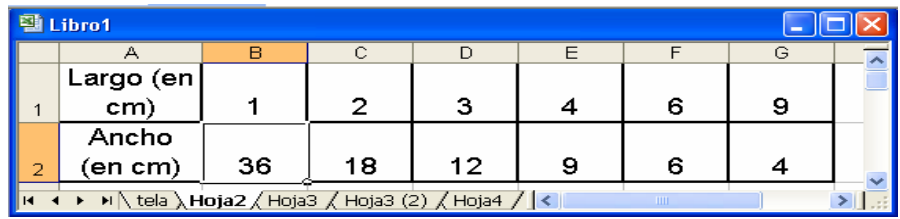

#### **Recomendaciones a los profesores para su solución**

• Estos dos ejemplos de ejercicios están dirigidos al tratamiento de conceptos y las definiciones en la carrera de Ciencias Exactas, donde los alumnos deben preparar actividades con el objetivo de abordar esta situación típica de la enseñanza de Matemática y de esta forma utilizan el Excel como herramienta de trabajo. En el primer caso se trata de una proporcionalidad directa (se demuestra aplicando el concepto dado en la premisas) y en el segundo caso de una proporcionalidad inversa (ídem a lo anterior)

• El ejercicio 2 conlleva a la elaboración del concepto de proporcionalidad inversa y resulta más complejo para el alumno, pues debe darse cuenta de que para obtener los valores de la segunda fila debe multiplicar al recíproco de la primera por un número, en este caso (36), o simplemente multiplicar ambas variables y los resultados serán iguales.

#### *Problema 2*

Juan sale cada día a correr como entrenamiento para participar en los Juegos Universitarios de su centro. Un día decide entrenarse en un circuito de 3 kilómetros de longitud y comienzan a cronometrarle el tiempo desde la línea de meta en intervalos de espacios recorridos hasta la línea de meta. La siguiente tabla muestra la posición de Juan en función del tiempo transcurrido en seis mediciones realizadas:

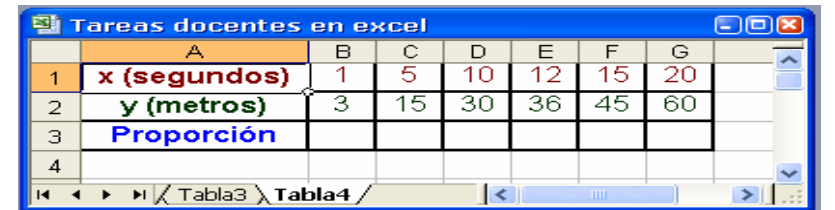

- a) Determina, utilizando Microsoft Excel, si existe proporcionalidad y en caso afirmativo diga si esta es directa o inversa. Explique.
- b) Utilizando Microsoft Excel, determina la fórmula que describe la posición de Juan respecto del tiempo.

#### **Recomendaciones a los profesores para su solución**

Se sugiere ver el anexo 6, donde se detalla las recomendaciones para la solución de este problema.

## *Problema 3*

En un laboratorio se realiza un experimento para comprobar la relación que hay entre la presión de un gas y el volumen que ocupa (cuando la temperatura es constante). En un cilindro provisto de un manómetro (instrumento con forma de reloj que mide la presión) y un émbolo o pistón que ajusta perfectamente, se haya un gas que ocupa inicialmente un volumen de 12 dm<sup>3</sup> (12 decímetros cúbicos) tiene una presión de 0,1 atmósferas. Al mover el pistón va variando el volumen. Los datos del experimento se registraron en la siguiente tabla:

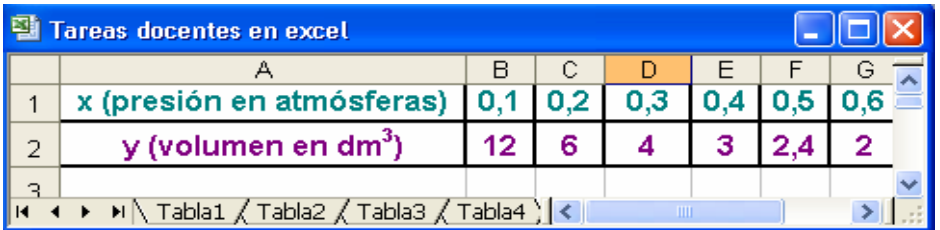

- a) A medida que aumenta la presión el volumen ¿aumenta o disminuye?
- b) ¿Qué ocurre si cada valor de X es multiplicado por su respectivo valor Y?
- c) Determina el tipo de proporcionalidad involucrada.
- d) Determina la fórmula que describe el volumen ocupado por el gas respecto de la presión que sobre él se ejerce.
- e) Usando el Microsoft Excel y la fórmula encontrada anteriormente, haz el gráfico de la situación. Imprímelo.
- f) Usando el Microsoft Excel determina el volumen que ocupa el gas cuando el pistón ejerce una presión de 1 atmósfera.
- g) Usando el Microsoft Excel determina la presión del gas cuando está ocupando 0,1 dm $^3$ .

#### **Recomendaciones a los profesores para su solución**

Se sugiere ver el anexo 6, donde se detalla las recomendaciones para la solución de este problema.

#### **Tarea docente 2**

**Objetivo:** Resolver ejercicios para la Física, a partir de los conceptos de proporcionalidad directa e inversa, utilizando las fórmulas y funciones en Microsoft Excel, así como la Enciclopedia Encarta para la búsqueda de leyes de las Física que se cumplen en los ejercicios propuestos, que contribuya al desarrollo del pensamiento lógico del estudiante.

## **Premisas:**

Se mantienen las mismas que en la tarea docente 1

## **Ejercicio 1**

En una práctica de Física se determinaron las magnitudes espacio (s) y tiempo (t) de un móvil, expresadas en la siguiente tabla:

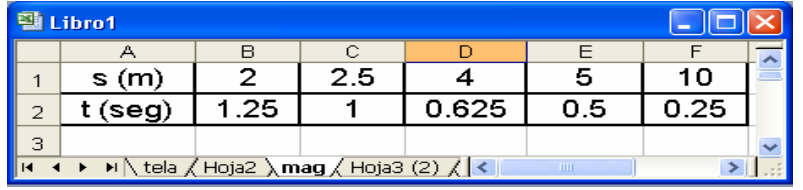

- a) Determine si existe proporcionalidad entre las magnitudes físicas expresadas en la tabla.
- b) En caso de existir proporcionalidad diga el tipo.
- c) Representa gráficamente las magnitudes físicas anteriores.
- d) ¿A qué magnitud física corresponde el factor de proporcionalidad?
- e) Represente la fórmula física que corresponde a estas magnitudes determinadas.
- f) ¿Determine el tiempo que debe transcurrir para que este mismo móvil recorra un espacio igual a 100 m?

## **Ejercicio 2**

Si se sabe que la densidad de un cuerpo es la magnitud física que se determina por la expresión matemática: d= m/V, dado los valores de la magnitud masa de un cuerpo (en kg), determine en la tabla los valores de sus correspondientes volúmenes (m<sup>3</sup>), si el factor de proporcionalidad (densidad en este caso) es 8.9 kg/m<sup>3</sup>.

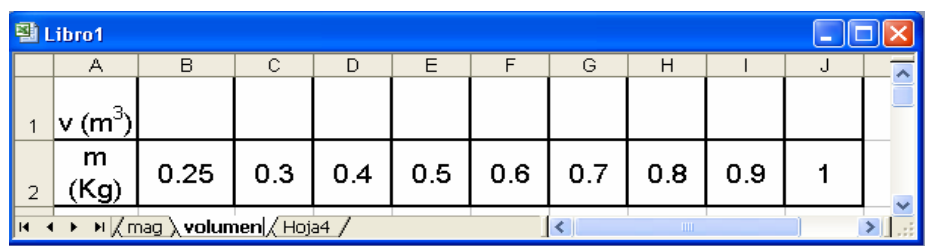

- a) Represente gráficamente dicha las magnitudes físicas anteriores.
- b) ¿Busque en la Enciclopedia Encarta a qué tipo de material le corresponde la densidad de 8.900 Kg/m<sup>3</sup>?
- c) ¿De la Enciclopedia Encarta, de la tabla de densidades de los materiales determine qué volumen debe contener una masa de aluminio de 50 g?

#### **Ejercicio 3**

En una práctica de laboratorio de Física se determinaron las magnitudes fuerza "F" expresada en N (Newton, que equivale a 1 Kg\*m/s^2) y la masa "m" expresada en (Kg), dadas en la siguiente tabla:

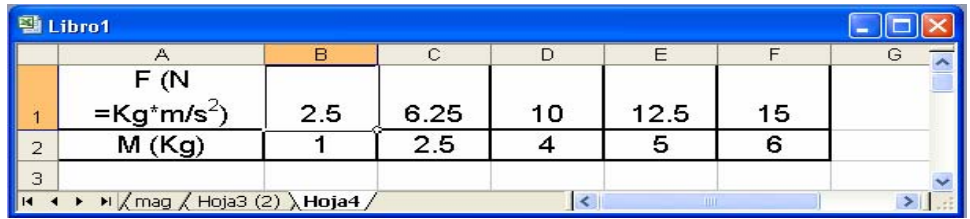

- a) Determine si existe proporcionalidad entre las magnitudes físicas expresadas en la tabla.
- b) En caso de existir proporcionalidad diga el tipo.
- c) Representa gráficamente las magnitudes físicas anteriores.
- d) Busque en la Enciclopedia Encarta la Segunda Ley de Newton y a partir de su análisis diga a qué magnitud física corresponde el factor de proporcionalidad.
- e) Represente la fórmula física que corresponde a estas magnitudes determinadas.
- f) ¿Determine la fuerza que hay que imprimirle a un cuerpo de 30 Kg de masa?

## **Recomendaciones a los profesores para su solución**

Esta tarea tiene ejercicios similares a los de la primera, salvo que en este caso se está trabajando con aspectos de la Física en su interrelación disciplinaria.

En el ejercicio 2, se le da al estudiante una situación diferente y un poco más compleja, ya que se conoce el valor del factor de proporcionalidad inversa y los valores de la variable  $Y_i$  y se les pide que encuentren los valores de  $X_i$  que cumplan con la condición de proporcionalidad inversa dada. Por lo que los profesores deben tratar de inducir en los estudiantes que deben de encontrar los valores de las variables desconocidas simplemente multiplicando el factor de proporcionalidad inversa por el recíproco del valor de la variable conocida  $X_i$ .

Resulta importante destacar el papel que juega la búsqueda de información en la Enciclopedia Encarta a fin de buscar la fórmula física que establece la densidad de los cuerpos, en especial conocer cuál es la densidad del material dado en el ejercicio; de igual manera deberá buscar el valor de la densidad del aluminio (que es el fpi) y multiplicarlo por el recíproco del volumen (expresado en Kg, luego debe de llevarse los 50 g a kg += 0.050 Kg).

#### **Tarea Docente 3**

#### **Objetivos:**

–Analizar situaciones y/o fenómenos que se pueden modelar utilizando la función lineal.

–Establecer la dependencia entre las variables y expresarla gráfica y algebraicamente.

- –Identificar e interpretar parámetros de pendiente e intercepto con el eje de las coordenadas en la forma y=mx+n de la ecuación de la recta. Reconocer estos parámetros en las respectivas gráficas.
- 1. Graficar en un mismo sistema de coordenadas, las funciones que se indican.
	- a)  $y = -x/2$  c)  $x + 2y = 6$
	- b)  $2x + 4y = -5$  d)  $x+2y = 2$
	- e) ¿Qué podría concluir, en relación al gráfico de funciones de igual pendiente, como son, paralelas o perpendiculares?
- 2. Grafique en un mismo sistema de coordenadas, las funciones que se indican.
	- a)  $v = -3x + 2$  b)  $v = x/3 5$
- 3. Cambie de color y grafique las funciones siguientes.
	- a)  $3x + y = 0$  b)  $x 3y = 4$
- c) ¿Qué podría concluir, en relación al gráfico de funciones cuyo producto de las pendientes es -1?
- d) Construya ejemplos de funciones paralelas a la función del inciso a) y a la de inciso b).
- e) Grafique ambas funciones para comprobar que realmente son paralelas.
- f) Construya ejemplos de funciones perpendiculares a la función del inciso a) y a la de inciso b).
- g) Grafique ambas funciones para comprobar que realmente son perpendiculares.
- 4. Dadas las siguientes funciones:

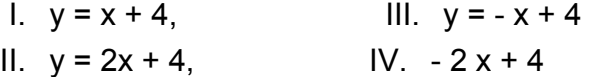

- a) Llévelas a expresiones de la forma y = mx + n. Así le será más fácil establecer algunas relaciones específicas.
- b) Abra una nueva hoja de trabajo en Excel y cree allí una tabla de valores, que permita graficar dichas expresiones. Tome valores para X entre -8 y 8.
- c) Observe el gráfico que obtuvo y confirme las siguientes aseveraciones:
- Las rectas y1 e y2 tienen pendiente positiva y que las rectas y3 e y4 tienen pendiente negativa.
- Las rectas y1 e y3 son perpendiculares porque tienen igual inclinación, pero sus pendientes son opuestas. Lo mismo ocurre con y2 e y4.
- Las cuatro rectas interceptan al eje y en el 4, que es el valor de n en las cuatro expresiones.
- 5. Visualizar el punto en el cual se interceptan dos funciones  $f(x) = 2x+1$  y  $g(x) = -2x+1$ . **Grafique**
- 6- Graficar las funciones:  $sen(x)$ ,  $sen(3x)$ ,  $sen(2x)$ ,  $2 + sen(2x)$

#### **Recomendaciones a los profesores para su solución**

Las orientaciones correspondientes a esta tarea docente se puede observar en el anexo 7.

#### **Tarea Docente 4**

#### **Objetivos:**

–Recolectar, clasificar y tabular información estadística.

- –Conocer y utilizar las fórmulas para el cálculo de frecuencias (frecuencia absoluta, frecuencia relativa, frecuencia acumulada y frecuencia acumulada relativa y porcentaje).
- –Crear una tabla de distribución de frecuencias y graficar los datos de una tabla de frecuencias. Interpretar la información que entrega la tabla y los gráficos.
- 1. Recolecte información sobre las edades de sus compañeros de otros cursos (puede ser de dos grupos en el que puede incluir el suyo propio) y en una misma tabla en Excel:
- a) Construya una tabla de distribución de frecuencias (absolutas) con las edades de ambos grupos y luego grafique la información.
- b) Determine la frecuencia relativa contra el total de compañeros encuestados para cada grupo.
- c) Determine la frecuencia absoluta acumulada y la relativa acumulada de los compañeros encuestados.
- d) Determine los porcentajes de las frecuencias absolutas, relativas y las acumuladas de los grupos encuestados.
- e) Determine el promedio (haga uso de la función promedio en Excel) de las edades de ambos grupos y de ellos diga cuál de los dos tienen mayor edades promedios.
- f) Construya la gráfica porcentual de las frecuencias absolutas de las edades de cada grupo.
- 2. Elabore un problema en el que se deba lograr el siguiente objetivo (\*):

**Objetivo:** Resolver problemas de proporcionalidad directa e inversa; los que se representan utilizando diversos registros (tablas de valores, gráfico y expresión algebraica) aplicado a la asignatura de Física.

#### **Recomendaciones para el profesor**

En esta última tarea se concreta los tres niveles de desarrollo, ya que los estudiantes, mediante la ayuda y orientación del profesor, deberá elaborar, en la barra de de fórmula de Excel, todas aquellas funciones u operaciones que les permitan resolver los problemas planteados en cada inciso.

En el caso del inciso e, el profesor deberá inducir en los estudiantes la solución de dicho problema a través del empleo de las funciones que trae el Excel, en especial la función estadística PROMEDIO.

El segundo problema se recomienda para aquellos estudiantes que tienen un mejor rendimiento docente, acorde al diagnóstico de entrada realizado por el profesor al inicio del curso.

A modo de conclusión de este capítulo se puede considerar que es muy importante que para todos los casos, los estudiantes deban valerse de la creación de tablas en Excel, que les permitan resolver los distintos problemas, fundamentalmente en aquellos que tienen que ver con la representación gráficas de funciones.

Otro elemento importante es que cuando se vaya a analizar el comportamiento entre funciones, para determinar si son paralelas o perpendiculares entre sí, se tomen los mismos valores de X para las distintas funciones, de esa forma le resultará más cómodo trabajar las mismas; aunque se aclara que se puede trabajar con valores indistintos y se obtendrán los mismos resultados.

Estos aspectos han sido sometidos a criterios de especialista a fin de constatar el grado de pertinencia de la propuesta la cual será el aspecto a tratar en el siguiente epígrafe.

# **3. VALORACIÓN DE LA PERTINENCIA DE LAS TAREAS DOCENTES INTERDISCIPLINARIAS DEL MICROSOFT EXCEL DE LA UCP "JOSÉ DE LA LUZ Y CABALLERO" DE HOLGUÍN**

Las tareas docentes interdisciplinarias propuestas afines con el Sistema de aplicación Microsoft Excel, cuyo estudio está previsto en el primer año del plan de estudio de la disciplina Informática y su metodología de el Área de Ciencias Exactas.

#### **3.1 Aplicación del preexperimento pedagógico: Pret- test/Post-test**

Al considerar que los estudiantes que ingresan en este año tiene que tener dominio de los conocimientos matemáticos que le precedieron en años anteriores y dentro de éstos
se considera que deben dominar el trabajo con ecuaciones lineales y su representación gráfica y determinar la existencia de proporcionalidad directa o inversa, en caso de que exista, para dos conjuntos de valores dados: objetivos que deben dominarse desde el sexto grado y que fueron reforzados en los grados 7. y 8.; es por ello que esta diplomante consideró realizar la prueba de Pre-test de los estudiantes del 1. año de la referida especialidad, sobre la base de tener en cuenta estos objetivos, que se corresponde con el objetivo de esta investigación, para posteriormente, una vez desarrollada la propuesta, aplicar una prueba post-test a fin de comprobar si dichos resultados obtenidos con el grupo fueron superiores a su estado inicial y con ello constatar el grado de pertinencia de la propuesta.

La diplomante estimó conveniente trabajar con la modalidad de preexperimento con vista a validar o determinar el nivel de pertinencia de la propuesta, ya que se consideró trabajar con un mismo grupo, aplicando una prueba en un momento inicial, (diagnóstico de entrada o Pre-test); luego aplicar la propuesta (al mismo grupo), para posteriormente volver a realizar una prueba con los mismos objetivos del Pre-test, o diagnóstico de salida o Post-test y luego comparar dichos resultados.

#### **3.1.1 Prueba Pre-Test**

En el anexo 8 se propone el temario del Pre-test con sus resultados y en el anexo 9 se propone el temario del post-test con sus correspondientes resultados.

En esta prueba se realizó para comprobar si los estudiantes dominaban los objetivos del trabajo con ecuaciones lineales: cálculo de los valores de una variable, representación gráfica de una ecuación lineal; proporcionalidad: determinación de la existencia de proporcionalidad directa, inversa o no proporción entre dos conjuntos de variables dados.

Como se observa en los resultados del anexo 8, éstos fueron bastantes bajos, los estudiantes no mostraron dominio acerca del trabajo con ecuaciones, agravándose mucho más en su representación gráfica, al arrojar un 35 % de alumnos aprobados (7 estudiantes) y una calidad en un 25 % (5 estudiantes). De manera análoga se comportó el dominio del objetivo correspondiente a la determinación de proporcionalidad directa e inversa, ya que en un 33 % (6) de los estudiantes dominaron este objetivo.

#### **3.1.2 Prueba Post-Test**

Se trabajó con la propuesta, acorde a los aspectos y metodología tratados en el epígrafe 2; posteriormente se elaboró una prueba de salida o Post-test con los mismos objetivos planteados en el diagnóstico inicial a fin de poder constatar si hay cambios significativos en el grado o nivel de conocimiento adquiridos por los estudiantes a partir de la propuesta (Anexo 9).

En los resultados de dicha prueba se aprecia que existe un salto cuantitativo y cualitativo en cuanto al dominio de estos contenidos, ya que se destaca que aprobaron 18 estudiantes para un 90 %, con una calidad 15 estudiantes con notas entre 4 ó 5 puntos (75 %) (Ver anexo 10, hoja 2). No obstante a estos indicadores de la estadística descriptiva, esta diplomante consideró pertinente triangular este análisis descriptivo con la aplicación de una prueba de hipótesis, lo que evidencia un mayor grado de cientificidad al análisis a realizar.

Para ello se estimó conveniente constatar la pertinencia de la propuesta mediante la aplicación del estadígrafo "Prueba de los signos", (Anexo 9) para luego triangular la misma aplicando una prueba binomial (Anexo 9), que es aún una prueba más exacta, ya que se trabaja con la probabilidad y se compara con el grado de confiabilidad asumido.

Para la aplicación de la prueba de hipótesis se consideró lo siguiente:

- H<sub>0</sub>: Hipótesis de nulidad: Los resultados antes y después de aplicada la propuesta son iguales (se asume la igualdad de las medias:  $\mu_2 = \mu_1$ ).
- H<sub>1</sub>: Hipótesis alternativa: Los resultados posteriores a la aplicación de la propuesta son superiores al estado inicial (se asume que:  $\mu_2 > \mu_1$ ).
- α: Grado de confiabilidad: α = 0.05 (se asume cometer un error del tipo I: negar una hipótesis cierta en un 5 %); lo que indica que se trabajó con un 95 % el nivel de confianza.

Como la hipótesis alternativa se considera con una dirección:  $\mu_2 > \mu_1$ ; o lo que es lo mismo, que los resultados posteriores a la aplicación de la propuesta son superiores al estado inicial, indica que se trabajará con una cola.

El estadígrafo de La prueba de los Signos o la condición está dada por:

# $r_{-} \leq r_{\text{tabla}(n;\alpha)} \Rightarrow \mathcal{H}_{0}$  (Se niega la $H_{0}$ ) y se acepta  $H_{1}$

En este caso se asumió un valor Alfa ( $α = 0.05$ ), o lo que es lo mismo, se consideró asumir de cometer un error de tipo I (negar una hipótesis cierta) con una probabilidad de un 0.05 o lo que es lo mismo, de cometer un error de tipo I en un 5 %; por consiguiente se asume trabajar con un nivel de confianza de un 95 %.

Al triangular la prueba anterior con una prueba binomial, que resulta más exacta, ya que se trabaja con las probabilidades, se obtuvo el siguiente resultado:

Prueba Binomial = 1.52588E-05, que al compararla con el valor Alfa = 0.05, si se cumple la condición que la probabilidad de la Prueba Binomial es inferior al valor alfa asumido, entonces cae en la zona de rechazo de Ho y de aceptar H1; lo que resulta evidente que este valor obtenido de la prueba binomial (1.52588E-05) es muchísimo menor que 0.05, que es precisamente el valor de alfa asumido (error del tipo I).

Al tener en cuenta todos los elementos y análisis anteriores, queda demostrada la pertinencia de la propuesta.

### **CONCLUSIONES**

Como resultado de la investigación realizada se puede resumir lo siguiente:

- 1. Se consideró trabajar como referente teórico los conceptos de interdisciplinariedad de Martha Álvarez Pérez (1999; 10), que abarca: Los nexos que se pueden establecer entre los sistemas de conocimientos de una disciplina y otra y que permite crear los nexos entre los modos de actuación, formas de pensar, cualidades, valores y puntos de vista que potencian las diferentes asignaturas. Además se analizó las potencialidades que brinda al tabulador electrónico Excel con vista a que posibilita organizar y desarrollar un mejor trabajo docente, realizar gráficas, trabajar con funciones y descubrir patrones y modelos matemáticos básicos para la asignatura en esta especialidad, aparte del ahorro sustancial y aprovechamiento del tiempo de trabajo para el desarrollo de diversidad de ejercicios y problemas.
- 2. Se realizó un diagnóstico, mediante la aplicación de métodos empíricos de investigación, como fueron visitas a clases, entrevistas a profesores y encuestas a estudiantes, a través de los cuales se detectaron la insuficiencias que existen en el trabajo con funciones y el mal aprovechamiento del tabulador electrónico, máxime para el tratamiento de ejercicios bajo un prisma multidisciplinario. Se detectó muy poco dominio de los conocimientos matemáticos con relación a los temas, objeto de estudio, por parte de los estudiantes.
- 3. Se elaboraron un conjunto de tareas docentes interdisciplinarias con su correspondiente metodología, las cuales fueron aplicadas en el curso a un mismo grupo, mediante el método cuasiexperimental, en la modalidad de preexperimento, para el primer año de Licenciatura en Educación en la especialidad de Ciencias Exactas de la referida Universidad.
- 4. Finalmente se realizó la valoración del trabajo realizado, con la aplicación de entrevistas a profesores, los cuales estimaron la valía de la propuesta; por otra parte, además de obtener igualdad de criterios con los estudiantes (coincidieron con los de los profesores), se aplicó una prueba diagnóstico inicial (pre-test) para finalmente aplicar otra prueba final (post-test) las cuales se le aplicó el estadígrafo

no paramétrico "Prueba de los Signos", la cual fue triangulada con una prueba más poderosa "La Prueba Binomial" y en ambas quedó demostrado que hubo cambios positivos significativos con relación al estado inicial del grupo objeto de estudio; por lo que se demostró el nivel de pertinencia de la propuesta.

## **Bibliografía**

- 1. ALESSI, S. Computer-Based Instruction. Methods and Development/Alessi, S.,Trollip, S. Englewood Clifs. USA: New Jersey, 1985.
- 2. ÁLVAREZ DE SAYAS, C. Hacia una escuela por excelencia. C. Habana, Cuba: Editorial Academia, 1989.
- 3. ÁLVAREZ, M. Sí a la interdisciplinariedad. En Revista Educación No 97. La Habana, 1999.
- 4. \_\_\_\_\_\_\_\_\_\_\_\_\_\_. "La interdisciplinariedad entendida como la relación de cada disciplina con el objeto y en ellos. …" La Habana, 1999.
- 5. ÁLVAREZ, S. La evaluación y acreditación universitaria en la Argentina. Conferencia Regional sobre Políticas y Estrategias. -- UNESCO : OREALC : MES. La Habana, 1996.
- 6. ARGANBRIGHT, D. Workshop in Excel /Arganbright, D. Neuwirth, E. Proceedings of KAIST. International Symposium on Enhancing University Mathematics Teaching. Korea, 2005.
- 7. ASENCIO, M. Enfoque interdisciplinar en el diseño curricular. En Revista de Investigación Educativa. España, 1996.
- 8. BALLESTER, S. Y OTROS*.* Metodología de la enseñanza de la Matemática T 1. Ciudad de la Habana: Ed. Pueblo y Educación, 1992.

 ----------------- Metodología de la enseñanza de la Matemática. T II. – México: Ed. Universitaria, 1994.

- 9. CARBÓ, E. Un recurso para el tratamiento básico en tabuladores electrónicos. Tesis presentada en opción al título de Master en Informática Educativa.- ISP. Holguín, 1997.
- 10. CERDA, H. La Investigación total. Edit. Magisterio. Colombia, 1994.
- 11. COLECTIVO DE AUTORES DE MINED. Folleto para la Maestría en Ciencias de la Educación. Mención en Educación Técnica y Profesional. Módulo III. Tercera Parte. Edit. Pueblo y Educación. La Habana, 2007.
- 12. BORRERO, PEREIRA. R. Las tareas integradoras… Tesis en opción al Título académico de Máster en Ciencias de la Educación, 2007
- 13. EXPÓSITO, R. Algunos Elementos de Metodología de la Enseñanza de la Informática. Editora Educación. C. Habana, Cuba, 2001.
- 14. FERNÁNDEZ, B. Una estrategia de articulación interdiciplinaria para el perfeccionamiento curricular en la Educación Superior. Tesis de Maestría. CEPES. Ciudad de La Habana, 1998.
- 15. \_\_\_\_\_\_\_\_\_\_\_\_\_\_. La interdisciplinariedad como base de una estrategia para el perfeccionamiento del diseño curricular. Tesis presentada en opción al grado científico de Doctor en Ciencias Pedagógicas. ISPJAE. La Habana, 2000.
- 16. FIALLO, J. Los métodos fundamentales en la enseñanza de la Física. Revista Educación, Cuba, No. 12. Abril-Junio, 1982. p. 8.
- 17. \_\_\_\_\_\_\_\_\_. Las relaciones intermaterias: una vía para incrementar la calidad de la educación. Editorial Pueblo y educación. La Habana. 1996.
- 18. GALVIS, A. Ingeniería del Software Edu
- 19. GARCÉS, WILBER. El sistema de tareas como modelo de actuación didáctica en la formación de profesores Matemática computación. Tesis presentada en opción al título de Master en didáctica de la Matemática. ISP, Holguín., 1997.
- 20. GARCÍA, D. Hipertexto e Hipermedia. Conferencia impartida en la maestría Informática Educativa. ISPJAE, C. Habana, Cuba, 1995.
- 21. GONZÁLEZ, O. Aplicación al enfoque de la actividad al perfeccionamiento de la Educación Superior, 1989.
- 22. GONZÁLEZ, V. Teoría y Práctica de los Medios de Enseñanza. C. Habana, Cuba: Editorial Pueblo y Educación, 1986.
- 23. GUTIÉRREZ, J. Sistema de tareas docentes para la dirección del aprendizaje de la unidad # 9: "Tracción-Comprensión" de la asignatura de Fundamentos de Mecánica Técnica. ISP, Holguín, 2005.
- 24. GRAN DICCIONARIO LIBER. Colombia: Zamora, 2004.
- 25. HERNÁNDEZ, E. Lecturas para un curso. Metodología de la Investigación en Educación. Selección de lecturas. La Habana, 1996.
- 26. LABARRERE, G. Pedagogía./Georgina Labarrere y Valdivia, G. MINED. Editorial Pueblo y Educación. Ciudad de La Habana, Cuba, 1995.
- 27. LAGUNA, Y. Sistema de tareas docentes para estimular la motivación por el aprendizaje de la Física de los estudiantes de onceno grado del IPUEC "Luis Martínez Almaguer". Trabajo de Diploma (Licenciatura en educación), ISP, Holguín, 2004.
- 28. MAÑALICH, R. Interdisciplinariedad y didáctica, Revista Educación. No. 94. Mayoagosto, La Habana, 1998.
- 29. \_\_\_\_\_\_\_\_\_\_\_\_. "Interdisciplinariedad y didáctica", Revista Educación. No. 94. Mayo- agosto, La Habana, 1998.
- 30. MINED. Programa de la asignatura: Informática y su Metodología/Otaño Aguilera, Yeny. Instituto Superior Pedagógico "Enrique José Varona" Facultad de Formación de Profesores para la Educación Media Superior. Departamento de Ciencias Exactas. Año de confección: 2008. Vigente a partir del ingreso en el curso escolar: 2007-08.
- 31. MINED. CD CARRERA DE INFORMÁTICA. La Habana, 2008.
- 32. MINED. V. SEMINARIO NACIONAL PARA EDUCADORES. Ministerio de educación. Dirección del proceso del aprendizaje de las asignaturas priorizadas. Noviembre, 2004.
- 33. MORÁGUEZ, A. Las tareas docentes integradoras en la Carrera de Mecánica. Artículo presentado en el Taller Provincial de las Carreras Industriales en la Universidad de Ciencias Pedagógicas "José de la Luz y Caballero" Holguín, febrero, 2004.
- 34. PERERA, F. La formación interdisciplinaria del profesor de Ciencias: un ejemplo en la enseñanza aprendizaje de la Física. Tesis en opción al grado científico de Doctor en Ciencias Pedagógicas. La Habana. 2000.
- 35. PROYECTOS PUBLICADOS POR EDUTEKA que usan la Hoja de Cálculo.
- 36. RIVERO, A. El uso de la computadora como medio de enseñanza. Publicación en Pedagogía 97. IPLAC, UNESCO. Ciudad de La Habana. Cuba, 1997.
- 37. RIZO, C. Matemática 6. Libro de texto /Celia Rizo Cabrera, et. al. Edit. Pueblo y Educación, La Habana, 2000.
- 38. RODRÍGUEZ, A. Consideraciones teórico-metodológicas sobre el principio de la relación intermateria a través de los nexos de conceptos. En Revista Cubana de Educación Superior. La Habana, 1986.
- 39. RODRÍGUEZ, R. Introducción a la Informática Educativa/Rodríguez, R., Serrano, A. y Otros. Editora Educación. C. Habana, Cuba, 2001.
- 40. RODRÍGUEZ, R. La informática y la educación en los tiempos actuales. Formato digital /Rodríguez, R. y Serrano, A. Universidad de Pinar del Río. Cuba, 2003.
- 41. SILVESTRE, M. Aprendizaje, Educación y desarrollo. Ed. Pueblo y Educación, La Habana, 1999.
- 42. SIEGEL, S. Diseño experimental no paramétrico. Edit Rev. La Habana, 1987.
- 43. SMITH, R. Spreadsheets in the Mathematics Classroom. Proceedings of KAIST International Symposium on Enhancing U. Mathematics Teaching. Korea, 2005.
- 44. TAMAYO, M. La interdisciplinariedad. Instituto colombiano para el fomento de la Educación Superior. Editores Arfo. Santa Fé de Bogotá, 1999.
- 45. TEM, O. Enseñanza y Aprendizaje con Ordenadores/Tem, O. y Self, J. Editorial Científico Técnica. C. Habana, Cuba, 1985.
- 46. VALCÁRCEL, N. Estrategia interdisciplinaria de superación para profesores de ciencias de la enseñanza media. Resumen de Tesis presentada en opción al Grado Científico de Doctor en Ciencias Pedagógicas. La Habana, 1998.
- 47. VALDÉS, M. El maestro y la educación popular. Recopilación realizada por la Dra. Dulce M. Escalona, MINED, La Habana, 1950.
- 48. ZILBERSTEIN, J. ¿Cómo Hacer más Eficiente el Aprendizaje?/ Zilberstein, J. y Silvestre, M. Editorial Pueblo y Educación. C. Habana, Cuba, 2000.

# **ANEXO # 1**

# **PROGRAMA DE LA DISCIPLINA INFORMÁTICA Y SU METODOLOGÍA PARA EL 1. AÑO PARA LA EDUCACIÓN MEDIA SUPERIOR**

### **OBJETIVOS GENERALES DE LA ASIGNATURA**

- 1. Valorar el desarrollo de las nuevas tecnologías de la información y la comunicación, en particular en la enseñanza de las ciencias, haciendo énfasis en las principales formas de utilización de la computadora en estas ciencias.
- 2. Desarrollar habilidades asociadas con la resolución de tareas vinculadas con el manejo de un sistema operativo, el trabajo en redes, sistemas de aplicación, editores de páginas Web y Lenguajes y Técnicas de Programación, garantizando un adecuado nivel de seguridad en el procesamiento de la información.
- 3. Caracterizar la interfaz de trabajo de los diferentes asistentes matemáticos, de graficación y los software educativos vigentes en los programas de los niveles Medio y medio Superior, así como aplicar las potencialidades de estos programas para resolver problemas de la Matemática, la Física y la Informática y utilizarlos correctamente como medio de enseñanza.
- 4. Aplicar las ideas rectoras de la didáctica de la informática de forma tal que los estudiantes puedan exponer el tratamiento metodológico de las formas regulares de la enseñanza de la Informática de los contenidos vinculados con los programas de la Educación Media Superior, en los que se destaquen:
	- ♦ La planificación y dirección del proceso de enseñanza-aprendizaje a partir de las exigencias de los programas, apoyada en el uso de las Tecnología **Informáticas**
	- ♦ La formulación de los objetivos y un trabajo consecuente por el logro de su cumplimiento.
	- ♦ Una adecuada selección del contenido, en correspondencia con las exigencias de los programas escolares.

♦ Una determinación y utilización de los métodos, medios y formas de control argumentadas en aspectos teóricos de la Didáctica General y la Metodología de la Enseñanza de la Informática.

## **ANEXO # 2**

## **SISTEMA DE CONOCIMIENTOS POR ASIGNATURA**.

A continuación se presentan los temas a desarrollar en los programas de las asignaturas acompañados de una propuesta para la distribución del tiempo.

Asignatura: Informática y su Metodología I

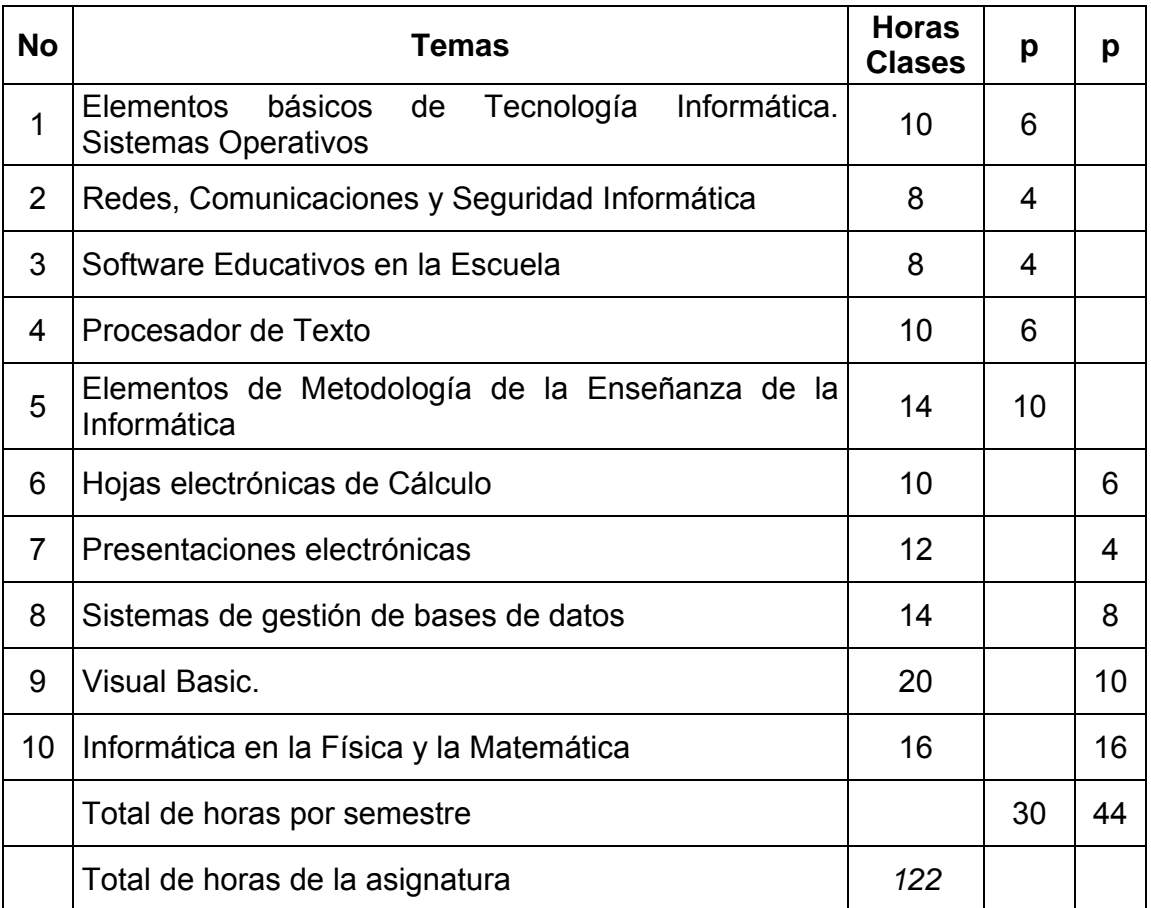

# **PROGRAMA DE ESTUDIO DE LA UNIDAD #7, #8 "HOJA ELECTRÓNICA DE CÁLCULO"**

Tema 7: Características generales de la familia de las Hojas Electrónicas de Cálculo. Interfaz de trabajo de una HEC. Conceptos y procedimientos básicos. Operaciones y funciones avanzadas de las HEC.

Vínculos entre diferentes hojas de trabajo. Vínculos con otras aplicaciones. Consolidado de información. Representación gráfica de los datos. Instalación y personalización del sistema. Tratamiento metodológico de los conceptos y procedimientos en la impartición del tema en la Enseñanza Media Superior

Tema 8: Características generales de los sistemas de presentación electrónicas. Interfaz de trabajo del sistema. Conceptos y procedimientos básicos. Operaciones avanzadas. Presentaciones automáticas, interactivas, lineales y ramificadas. Vínculos con otras aplicaciones. Instalación y personalización del sistema. Tratamiento metodológico de los conceptos y procedimientos en la impartición del tema en la Enseñanza Media.

#### **HABILIDADES**

En correspondencia con estos contenidos se proponen desarrollar las habilidades siguientes: observar, caracterizar, identificar, algoritmizar, definir, clasificar, comparar, seleccionar, aplicar, controlar, navegar, valorar, diseñar y resolver problemas.

#### **VALORES:**

La asignatura contribuye a la formación en valores como: honradez, honestidad, laboriosidad, incondicionalidad, responsabilidad, patriotismo y antiimperialismo; y de normas de comportamiento ciudadano que les permiten no sólo instruir con sólidos argumentos, sino educar con el ejemplo como activos y comprometidos participantes de la batalla de ideas que libra nuestro pueblo.

Mediante la asignatura se refuerzan convicciones como:

- que la Informática tiene su origen en la realidad objetiva y que la práctica en el estudio de esta es fuente, medio y fin para la obtención de nuevos conocimientos.

- que esta ciencia tiene un carácter instrumental y de su utilidad para conocer y transformar el mundo, así como de su uso para beneficio de nuestra sociedad socialista.

- que es posible aprender y ser mejores a través del esfuerzo, la perseverancia, la responsabilidad, la tolerancia, la solidaridad y el espíritu crítico y autocrítico.

#### **SISTEMA DE EVALUACIÓN**

La Asignatura dispone de un sistema de evaluación donde se propone la evaluación sistemática, preguntas escritas, al final de cada tema cuando se realice el tratamiento metodológico los estudiantes presentarán una clase sobre el tema abordado, la cual será de carácter evaluativo, al finalizar el semestre realizarán una tarea integradora, donde presentarán una clase de cualquiera de los temas anteriormente estudiados. Se utilizaran otros tipos de actividades de control que permitan valorar el cumplimiento de los objetivos de las mismas.

# **ANEXO # 3**

# **Encuesta aplicada a estudiantes de la carrera de Informática en la Universidad de Ciencias Pedagógicas. "José de la Luz y Caballero" de Holguín**

El objetivo de este instrumento fue el de constatar el estado actual de la disponibilidad de la bibliografía y el uso de Tareas Docentes interdisciplinaria, por parte del profesor, en el proceso de enseñanza. Espero, por tanto, su cooperación.

¡Gracias!

- 1. ¿Posee la bibliografía necesaria que evidencien la puesta en práctica del enfoque interdisciplinario para el trabajo con fórmulas y funciones en Excel?
	- a) Bastante:
	- b) Ninguna:
	- c) Escasa: \_\_\_\_
- 2. ¿Cómo son utilizadas las Tareas Docentes interdisciplinarias por parte del profesor, en el proceso de enseñanza-aprendizaje? (marque con una X)

Siempre:  $\vdots$  ; Algunas veces:  $\vdots$  Nunca:

3. ¿Generalmente cómo medita su participación en este proceso de aprendizaje?

Indiferente: \_\_\_\_\_\_; pasiva: \_\_\_\_\_\_

4. ¿Cómo considera el apoyo con Tareas Docentes interdisciplinaria en el contenido impartido?

Imprescindible: \_\_\_\_\_; fundamental: \_\_\_\_\_; innecesario: \_\_\_\_\_

**Resultados de la encuesta realizada a estudiantes del primer año de la carrera de Informática en la Universidad de Ciencias Pedagógicas. "José de la Luz y Caballero" de Holguín** 

La encuesta fue realizada a 20 estudiantes de forma anónima y se revelaron los resultados siguientes:

1. En la primera pregunta destacan que la bibliografía con enfoque interdisciplinario para el trabajo con fórmulas y funciones en Excel es la siguiente:

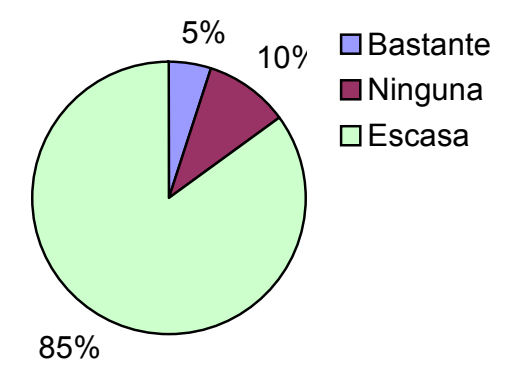

- 2. En cuanto a las Tareas Docentes interdisciplinarias utilizadas por parte del profesor, en el proceso de enseñanza-aprendizaje se obtuvo que:
	- el 100% de los encuestados plantean que el profesor utiliza Tareas Docentes interdisciplinaria **algunas veces**.
- 3. Generalmente su participación en este proceso de aprendizaje se comporta de la forma siguiente:

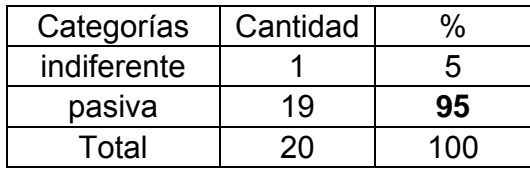

- el 95% expresan que es pasiva porque los profesores basan su actuación en la transmisión y disertación de los contenidos, limitando por tanto su inserción y la reflexión participativa.
- 4. En el apoyo con Tareas Docentes interdisciplinaria en el contenido impartido se considera de la forma siguiente:

• 18 (90 %) consideran imprescindible el apoyo con Tareas Docentes Interdisciplinaria para profundizar con menos dificultades en el contenido impartido.

# **ANEXO # 4**

# **Entrevista realizada a docentes de la carrera de Informática en la Universidad de Ciencias Pedagógicas. "José de la Luz y Caballero" de Holguín.**

Las respuestas que al siguiente cuestionario usted pueda aportar reportan una valiosa ayuda para la investigación que realizo que, en cierta medida, pretende facilitar el proceso de aprendizaje de los estudiantes. Espero, por tanto, su sinceridad y cooperación.

**Gracias** 

- 1. ¿Qué asignatura de Sistemas de Aplicación imparte en el presente curso?:
	- ¾ Sistemas de Aplicación (Microsoft Excel)
	- ¾ Sistema de Aplicación (Microsoft Word)
	- ¾ Sistema de Aplicación (Microsoft Acces)
	- ¾ Metodología de la Enseñanza de la Informática
- 2. ¿Qué tiempo de experiencia tiene impartiendo el programa?
- 3. ¿Generalmente utiliza usted las Tareas Docentes interdisciplinarias para realizar demostraciones de trabajo con fórmulas y funciones en Excel?

SÍ: \_\_\_\_\_\_; No: \_\_\_\_\_\_\_\_

4. ¿Se emplean programas demostrativos a ejercicios resueltos y demostraciones que le permitan al alumno tener un punto de referencia en cuanto al uso de fórmulas y funciones?

Sí: \_\_\_\_\_\_ ; No: \_\_\_\_\_\_\_\_

5. ¿Cómo es su preparación en las Tareas Docentes interdisciplinarias de dicho contenido, para facilitar la enseñanza-aprendizaje de los educandos? ¿En qué aspectos usted cree que se debe profundizar?

# **Resultados de la entrevista realizada a los profesores de la carrera de Informática en la Universidad de Ciencias Pedagógicas. "José de la Luz y Caballero" de Holguín**

La entrevista fue realizada a 5 profesores y estas arrojaron los siguientes resultados:

- 1. Las asignaturas que imparten se destacan Sistemas de Aplicación (Microsoft Excel y Microsoft Word).
- 2. En cuanto al tiempo de experiencia que presentan impartiendo el programa se determinó que:

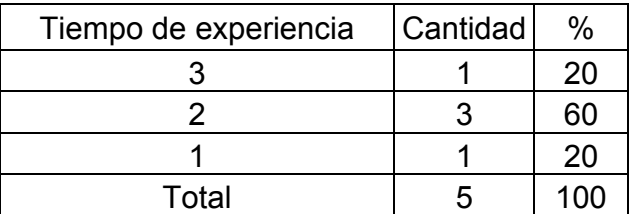

El 20 % de los profesores tienen más experiencias impartiendo el programa.

- 3. No se utilizan las Tareas Docentes Interdisciplinaria para realizar demostraciones de trabajo con funciones.
- 4. No se emplean programas demostrativos a ejercicios resueltos y demostraciones, que permitan al estudiante tener un punto de referencia en cuanto al uso de funciones.

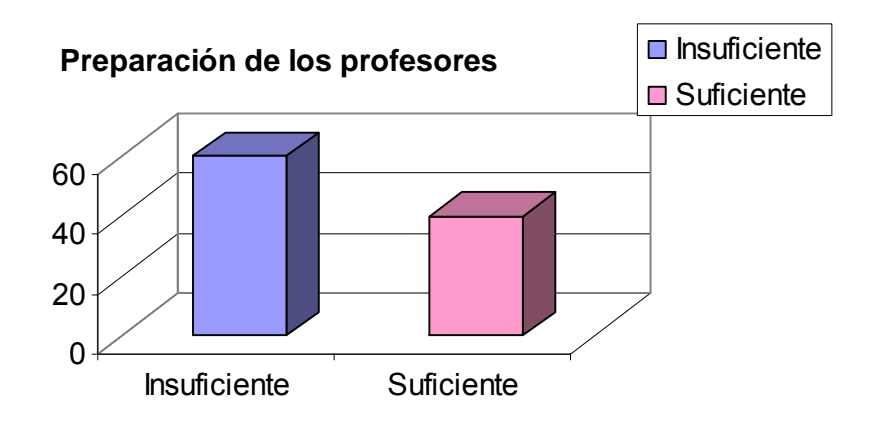

Afirman el 60% que su preparación para la enseñanza de dicho contenido es insuficiente; plantean que no poseen la bibliografía necesaria para la enseñanza y que la misma no contiene ejercicios resueltos y propuestos de utilidad al proceso de enseñanza-aprendizaje. Haciendo énfasis en transferir a situaciones nuevas los conocimientos que van adquiriendo en la solución de determinados problemas.

# **ANEXO # 5**

**Guía de observaciones a clases estudiantes del primer año de la carrera de Informática en la Universidad de Ciencias Pedagógicas. "José de la Luz y Caballero" de Holguín** 

### **1. Objetivos**

- Si se tiene en cuenta las relaciones interdisciplinarias que faciliten el proceso de aprendizaje de los estudiantes y la interactividad de los mismos con la materia impartida.
- Correspondencia entre el contenido de la clase y los objetivos planteados.

### **2. Contenidos**

- Dominio del contenido.
- Uso correcto de las Tareas docentes interdisciplinarias y términos científicos.

## **3. Potencialidades educativas del contenido**

- Vinculación del contenido con las actividades laborales, fundamentalmente en la vida cotidiana y la práctica social.
- Posición de partida en el caso de que se vinculen con la vida cotidiana.

### **4. Estructura didáctica y metodológica**

- Cumplimiento de las funciones didácticas.
- Generalización de los conocimientos.
- Eficiencia del método empleado.

### **5. Control**

• De los conocimientos y habilidades expresados en los objetivos.

**Resultados de las observaciones a clases realizadas en el primer año de la Carrera de Informática de la Universidad de Ciencias Pedagógicas. "José de la Luz y Caballero" de Holguín.** 

## **1. Objetivos**

- A veces no se tiene en cuenta las relaciones interdisciplinarias. La participación activa, en el 96 % de las actividades, fue totalmente del profesor, enfatizándose en la transmisión del contenido; en el 100 % de las actividades.
- La correspondencia entre el contenido de la clase y los objetivos planteados no es la mejor.

## **2. Contenidos**

- El dominio del contenido es bueno.
- El tratamiento a las Tareas Docentes interdisciplinarias que faciliten el proceso de aprendizaje de los estudiantes y que a la vez propicie la interactividad de los mismos con la materia impartida no es el más adecuado. Ya que carecen de métodos o estrategias para su enseñanza y los términos científicos empleados están afines con el contenido y nivel de enseñanza.

## **3. Potencialidades educativas del contenido**

- No se logra una buena vinculación del contenido con las actividades laborales, ni con la vida cotidiana y la práctica social.
- La posición de partida cuando se vinculan con la vida cotidiana es muy limitada, ya que no se logra la motivación.

## **4. Estructura didáctica y metodológica**

- Se cumplen las funciones didácticas.
- La generalización de los conocimientos se afecta por la falta de métodos o estrategias que permitan al estudiante individualmente controlar su aprendizaje.
- Los métodos empleados no son los mejores, pues son muy generales y no permiten que todos los educandos adquieran el conocimiento necesario.

## **5. Control**

• El profesor generalmente tiene poca experiencia en el trabajo con fórmulas y funciones a partir del sistema de aplicación del Microsoft Excel, por lo que no se dejan trabajos independientes utilizando esta vía de aplicación destinado al aprendizaje y modo de actuación profesional de los estudiantes.

# **ANEXO 6**

#### **2.2.1 Observación para la revisión de la Tarea Docente 1**

#### **Problema 2**

Este caso el inciso a se resuelve de manera similar al primer problema, es decir que existe una proporcionalidad directa y cuyo factor de proporcionalidad en este caso es igual a 3. Este inciso responde a un nivel reproductivo; no así el inciso b, el cual el estudiante debe de formar la ecuación, teniendo en cuenta que la pendiente de la recta está representada por el factor de proporcionalidad 3; luego la ecuación será: y = 3x.

Empleando las funciones de Excel sencillamente se comienza a buscar la pendiente de la recta mediante la función estadística "PENDIENTE" y para ello se procede de la siguiente forma:

- a) Se habilita una celda en blanco, que en este caso pudiera ser B4 y luego se busca la función estadística en fx : "PENDIENTE".
- b) Cuando salga la ventana de diálogo se busca el rango de los valores de "Conocido Y" y se marca desde B2 hasta G2; luego se busca el rango de los valores "Conocidos X" y se marca el rango desde B1 hasta G1. Se acepta y aparece el valor de la pendiente de la recta, que en este caso es 3 y coincide con el factor de proporcionalidad calculado en el inciso a.
- c) Se procede a buscar el valor del término independiente, que es lo mismo que el valor de la intersección del eje y, que en el caso de las funciones se busca en la función estadística por "INTERSECCIÓN.EJE". Se procede de manera análoga a como se seleccionaron los rangos anteriores y cuando se acepta aparece el valor de 0: lo que indica que esta recta corta al eje de ordenada (y) en el punto 0, u origen de coordenadas; luego la función queda:  $y = mx + b \Rightarrow y = 3x$ , al sustituir los valores de la pendiente y el término independiente.

#### **Problema 3**

En este problema se ha tendido en cuenta los tres niveles de desarrollo, ya que en los incisos de a hasta el c responde al primer nivel, pues se trata de reproducir el conocimiento adquirido, por lo que se procederá de manera similar a como se hizo con los incisos anteriores; es decir, que en estos incisos el educando utiliza las operaciones de carácter instrumental básicas de una asignatura dada, al reconocer, identificar, describir e interpretar los conceptos y propiedades esenciales en los que esta se sustenta.

En los incisos d) y e) responden al segundo nivel de desarrollo, ya que el educando debe de establecer relaciones conceptuales, donde además de reconocer, describir e interpretar los conceptos deberá aplicarlos a una situación planteada y reflexionar sobre sus relaciones internas.

Los incisos f) y g) responden al tercer nivel, debido a que el estudiante debe demostrar su capacidad para resolver problemas, por lo que deberá reconocer y contextualizar la situación problemática, identificar componentes e interrelaciones, establecer las estrategias de solución, fundamentar o justificar lo realizado.

Deberá el estudiante:

Primero: Determinar si existe proporcionalidad directa, por lo que al hallar el cociente entre cada una de las variables de X1 e Y1 observará que ninguna coincide, con lo se llega a la conclusión de que no hay proporcionalidad directa.

Segundo: Determinará si existe proporcionalidad inversa. Para ello el estudiante deberá buscar efectuar el producto (lo contrario que en la directa que se halla el cociente) entre las variables de X1 e Y1 y observará que en todos los resultados coinciden; por consiguiente la proporcionalidad es inversa y el factor de proporcionalidad es igual a 1,2 (en todos los casos). Observe que este es precisamente lo que se le manda a hacer al estudiante en el inciso b).

Para obtener la fórmula, inciso d), deberá tener en cuenta que el volumen es una magnitud no lineal (es cúbica) y por lo tanto no se está trabajando con una recta sino con una curva que su fórmula obedece a la siguiente característica, ya que son inversamente proporcionales:

$$
PV = k \cdot 6 \cdot P = k * 1/V
$$
  
P = 1,2 \* 1/V

El inciso e) se puede observar en la siguiente gráfica:

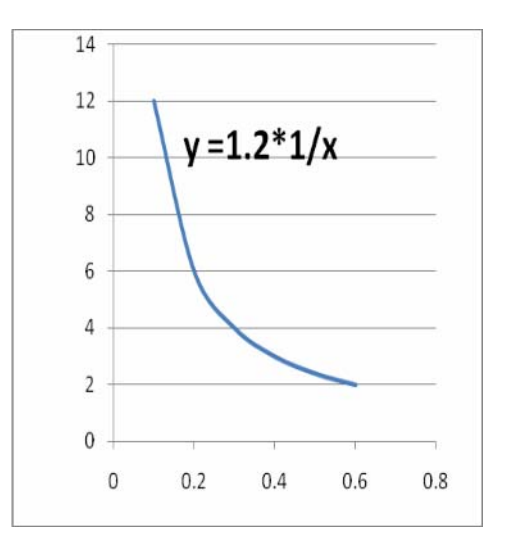

g) Para resolver este inciso el estudiante debe despejar la fórmula anterior para, dada la presión, determinar el volumen, con lo que queda:

$$
PV = k \cdot 6 \cdot P = k * 1/V \quad (1)
$$
  
P = 1,2 \* 1/V \quad (2)  
V = 1,2 /P \quad (3) \Rightarrow V = 1,2/1  
V = 1,2 dm<sup>3</sup>

Para ello se debe de valer de la barra de fórmula y en ella construir la ecuación (3) para cuando se le introduzca el valor de la presión en atm entonces se pueda obtener el volumen en dm<sup>3</sup>.

g) El caso de este inciso es sencillamente sustituir en la fórmula (que se construirá en la barra de fórmula de Excel acorde a la fórmula (2); luego:

$$
P = 1,2 * 1/V (2)
$$
  
P = 1,2 / 0.1  $\Rightarrow$  P = 12  
V = 12 dm<sup>3</sup>

# **ANEXO 7**

#### **Observación para la revisión de la Tarea Docente 3**

En esta tarea existe un denominador común y éste está dado en la elaboración de tablas que cumplan con las funciones que se exigen para a partir de éstas poder elaborar las gráficas que piden, determinar si las rectas son paralelas, perpendiculares u oblicuas, así como poder determinar gráficamente el punto de intersección de dos rectas que se cortan. Es importante que el profesor oriente la construcción de tablas para cada una de las funciones dadas y a partir de asignar un valor a la variable dependiente x, obtener el valor, de la función (valor y) solicitada.

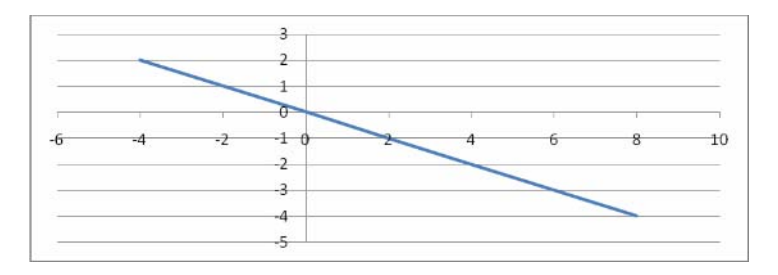

#### **1) Ejercicio 1**

Para solucionar este ejercicio resulta necesario que el estudiante elabore una tabla para cada inciso y luego insertar las gráficas correspondientes teniendo en cuenta si las mismas constituyen una recta o una curva; como en todos los casos de este ejercicios todas las ecuaciones son lineales (exponente 1 en ambas variables), las mismas estarán constituidas por rectas.

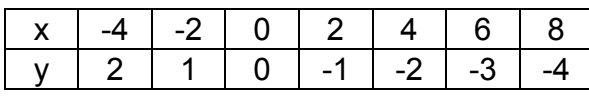

Por ejemplo:

a)  $y = -x/2$ 

b) 
$$
x + 2y = 6
$$

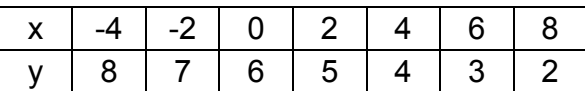

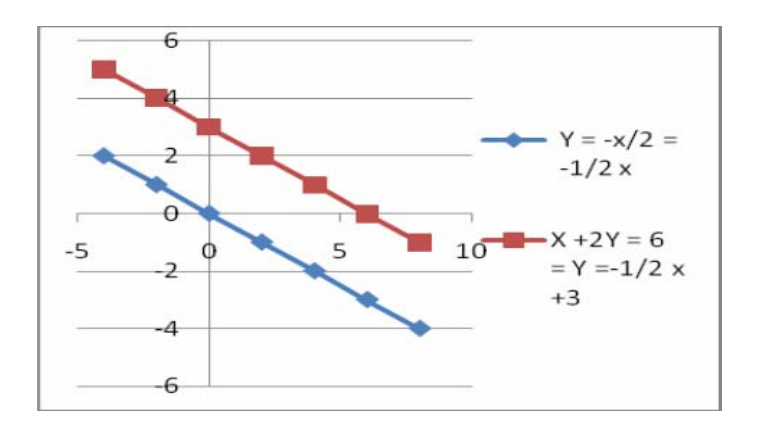

Como se observa en las gráficas obtenidas en Excel, ambas rectas son paralelas y obedece al tener iguales sus pendientes, en este caso -1/2.

c) En el caso del inciso c, al transponer el término 2x al segundo miembro se tiene:

 $4y = -2x - 5y$  luego al despejar la variable y se obtendrá:  $y = -1/2x - 5/4$ , luego como esta recta también tiene igual pendiente, será paralela a las anteriores y la gráfica quedará como se muestra:

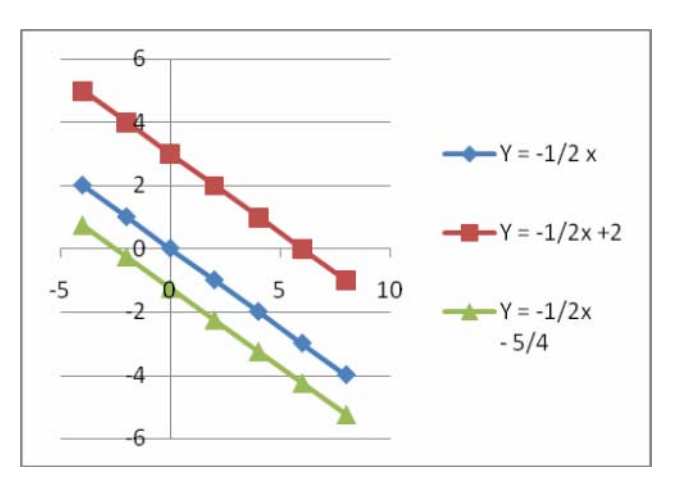

Como se puede observar, todas las rectas son paralelas, pero si se observan sus pendientes, el coeficiente de la variable x, todas son iguales a – 1/2

d) En este caso ya el estudiante sabe que la recta también será paralela a las anteriores, ya que cuando despeja la variable y, queda la ecuación de la forma:

y = - 1/2x +1; por lo que su gráfica quedaría en Excel de la siguiente forma:

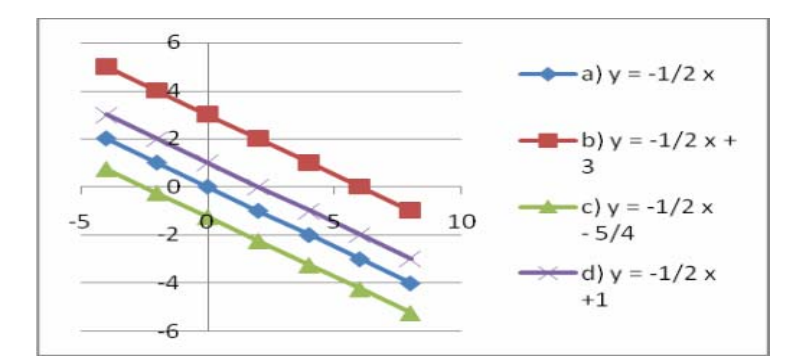

En esta gráfica se puede observar las cuatro funciones lineales y que todas son paralelas entre sí teniendo iguales sus pendientes (-1/2).

# **1) Ejercicio 2**

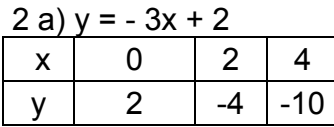

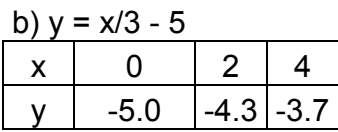

Construyendo las tablas: Obtenemos las siguientes gráficas:

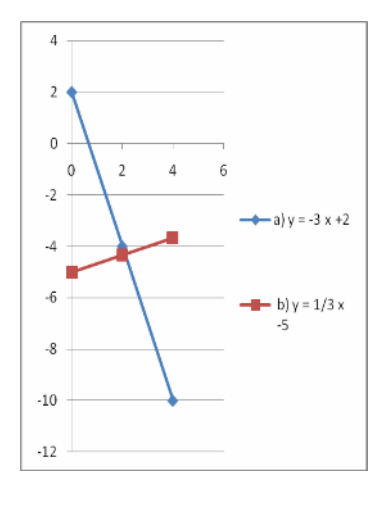

¿Cómo son las rectas a) y b)?

¿Cómo son sus pendientes?

Los estudiantes tendrán que concluir que sus pendientes son el opuesto del recíproco entre cada una de ellas.

Como se puede observar, las preguntas 3, 4 y 5 conlleva a reforzar este concepto a partir de su generalización, por lo que no se va a detallar en esta parte por considerarla obvia.

Es conveniente analizar la pregunta 6 en la que se dan ahora funciones no lineales, en este caso se trabajará con funciones trigonométricas.

Es importante hacer notar a los estudiantes que al trabajar con las funciones trigonométricas se procederá a elaborar las tablas, al igual que se hizo con las funciones anteriores, pero que en este caso los valores de la variable x se asumirá en grados sexagesimales; pero en Excel las funciones trigonométricas deben plantearse en radianes, por lo que resulta muy importante hacer las conversiones de grados sexagesimales a radianes mediante la conversión: (grados)\*PI()/180, aspecto a tener en cuenta cuando se plantee la ecuación trigonométrica; por ejemplo:

Dada la siguiente tabla se quiere hallar la función seno de los ángulos dado en grados sexagesimales:

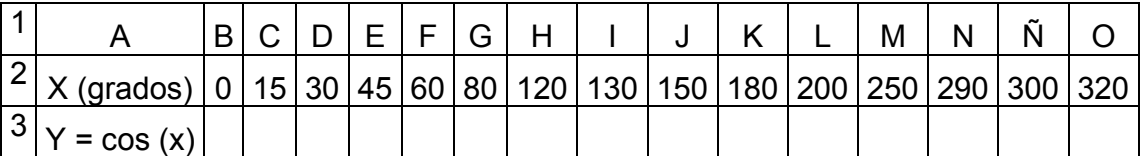

1) Se habilita la celda que se desea calcular el primer valor , en este caso será la celda B3.

2) Se busca la función SENO en fx y cuando salga la ventana de dialogo se hace la conversión de grados sexagesimales a radianes mediante:

## $=$  SENO (B2 \* PI()/180))

Observe que la celda B2 es la que contiene el valor en grado sexagesimales, que en este caso es 0, por lo que Excel calcula el valor del seno multiplicando el valor 0 grado por PI (3.161516)/180 y el valor que da es el valor de y que se desea encontrar; de esta forma al replicar, se determinarán todos los valores dados por la variable x en grados sexagesimales y llevados a radianes.

La tabla quedaría entonces:

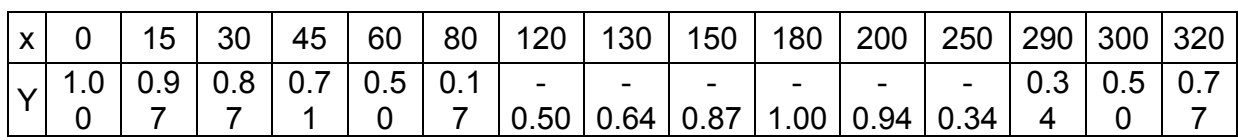

Y su gráfica se obtendría en Excel:

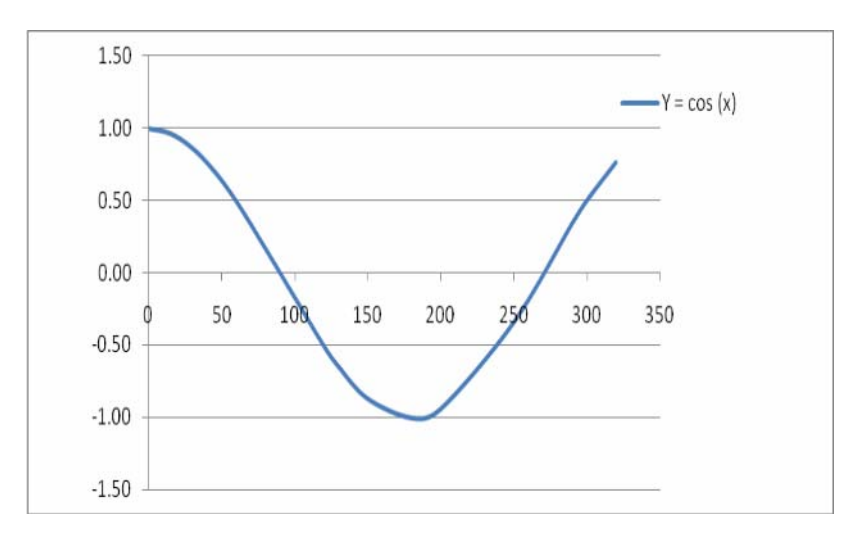

Mediante esta explicación se puede ya hallar las gráficas de las funciones del ejercicio 6 dado a continuación.

Al trabajar simultáneamente con las tres gráficas tenemos que:

a) sen (x)

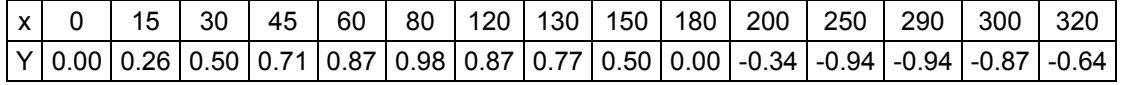

b) sen  $(3x)$ 

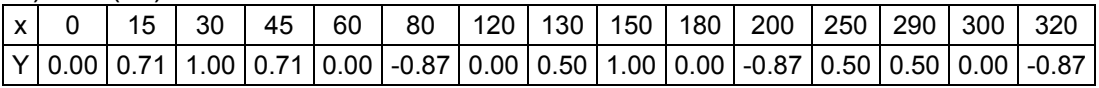

c) sen (2x)

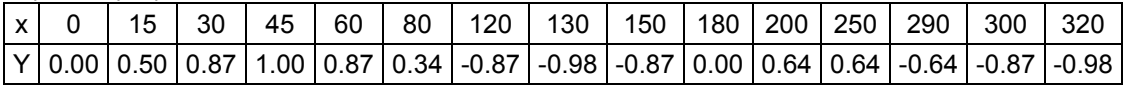

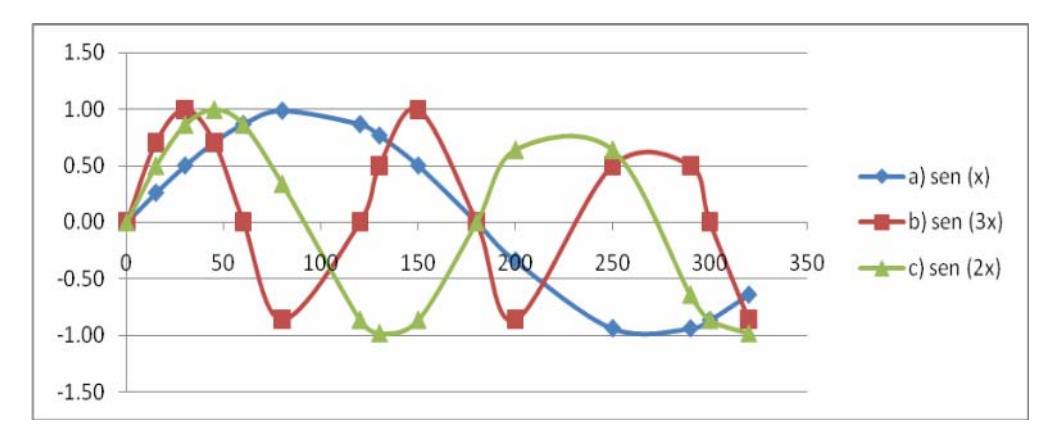

En estas tres gráfica se puede observar que en la medida que el seno de la función queda multiplicada por un número mayor de la unidad, lo que hace la curva seno es contraerse; de aquí se le puede preguntar al estudiante ¿Qué pasaría con la curva si el coeficiente fuera menor que 1, por ejemplo ½?

a) sen (x)

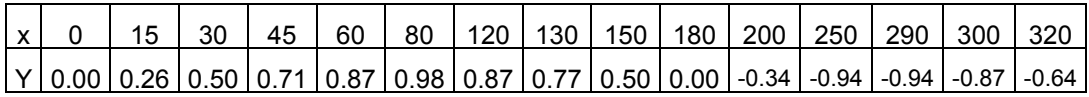

d) sen (1/2 x)

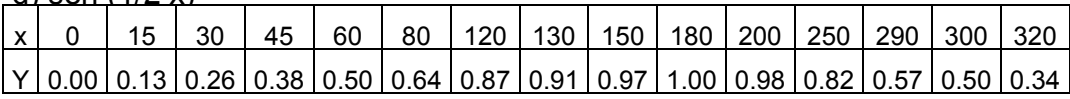

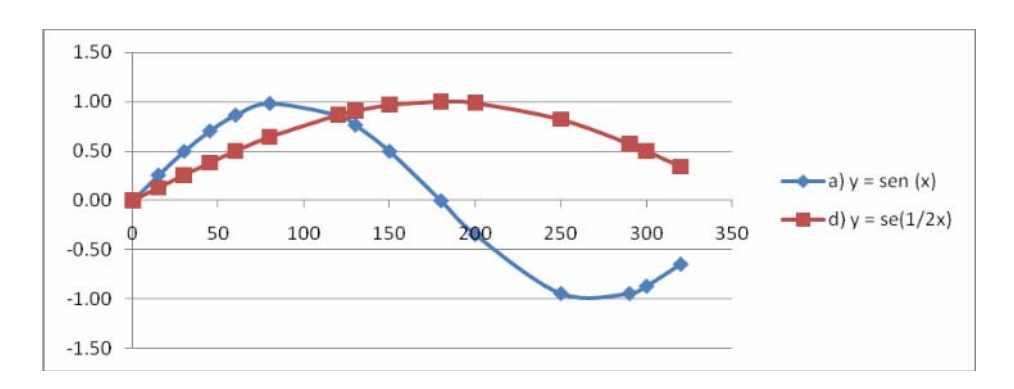

Se puede observar como la gráfica en este caso se dilata.

## **ANEXO 8**

#### **Prueba diagnóstico (Pre-Test)**

Estimado estudiante, en la Universidad de Ciencias Pedagógicas "José de la Luz y Caballero" se está llevando a cabo una investigación con relación a la explotación de las Tareas Docentes interdisciplinaria, por parte del profesor, en el proceso de enseñanza. Es por ello que resulta investigar el grado de conocimiento que Ud. posee acerca del trabajo con funciones lineales, su representación gráfica, entre otras, así como si sabe reconocer si entre dos conjuntos existe o no proporcionalidad y en tipo. De antemano le agradecemos su cooperación contestando lo que Ud. sabe acerca del temario dado a continuación.

¡Gracias!

1. Resuelve las siguientes ecuaciones:

a) 
$$
4,2 = 1,2-x;
$$
  
b)  $\frac{3,4}{x} - 6 = 0,8$ 

2. Dada la función:  $y = 2x - 1$ 

 $\overline{a}$ 

- a) Represéntela gráficamente
- b) ¿Cuál es el dominio e imagen?
- c) ¿Cuál es el cero de dicha función?
- 3. ¿Dadas las siguientes funciones, diga sin representarlo gráficamente, cuáles representan rectas paralelas entre sí y cuáles perpendiculares? Argumente su respuesta.

a) 
$$
y = 3x - 1
$$
; b)  $y = -\frac{1}{2}x$ ; c)  $y - 3x + 2 = 0$ ; d)  $2x - y = 3$ 

4. Dados los siguientes conjuntos, determine si existe proporcionalidad entre ellos y en caso de existir diga si ésta es directa o inversa y justifique.

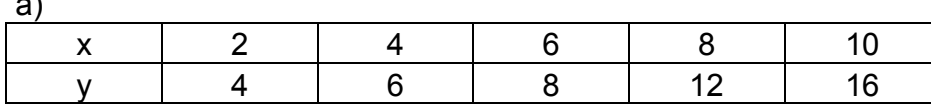

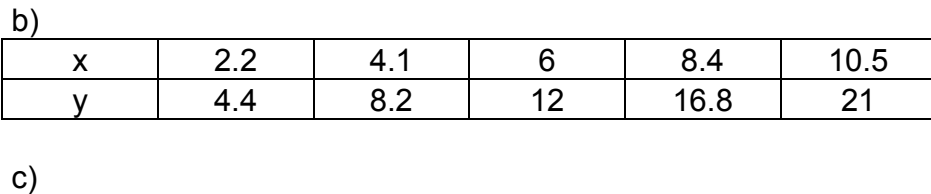

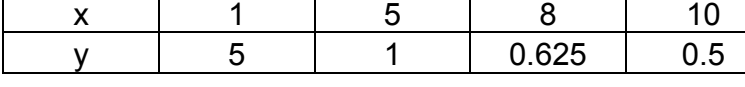

Resultado del instrumento aplicado.

Los estudiantes no mostraron dominio acerca del trabajo con ecuaciones, agravándose mucho más en su representación gráfica, al arrojar un 35 % de alumnos aprobados (7 estudiantes) y una calidad en un 29 % (2 estudiantes de 7 aprobados). De manera análoga se comportó el dominio del objetivo correspondiente a la determinación de proporcionalidad directa e inversa, ya que en un 33 % (6) de los estudiantes dominaron este objetivo.

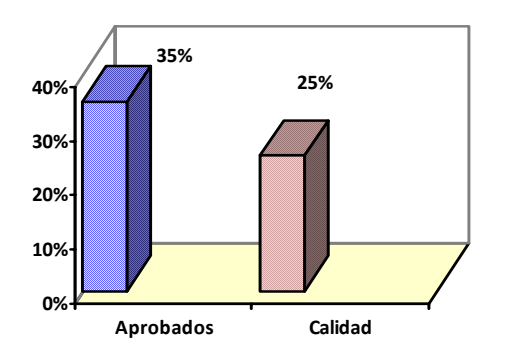

## **ANEXO 9**

#### **Prueba diagnóstico (Post-Test)**

Estimado estudiante, en la Universidad de Ciencias Pedagógicas "José de la Luz y Caballero" se está llevando a cabo una investigación con relación a la explotación de las Tareas Docentes interdisciplinaria, por parte del profesor, en el proceso de enseñanza. Es por ello que resulta investigar el grado de conocimiento que Ud. posee acerca del trabajo con funciones lineales, su representación gráfica, entre otras, así como si sabe reconocer si entre dos conjuntos existe o no proporcionalidad y en tipo. De antemano le agradecemos su cooperación contestando lo que Ud. sabe acerca del siguiente temario dado a continuación.

¡Gracias!

- 5. Resuelve las siguientes ecuaciones:
	- b) 8,4 = 1,2 x; b)  $0.5 = \frac{2.5}{10} 2$ x  $0.5 = \frac{2.5}{1}$
- 6. Dada la función:  $y = -2x + 1$ 
	- d) Represéntela gráficamente
	- e) ¿Cuál es el dominio e imagen?
	- f) ¿Cuál es el cero de dicha función?
- 7. ¿Dadas las siguientes funciones, diga sin representarlo gráficamente, cuáles representan rectas paralelas entre sí y cuáles perpendiculares? Argumente su respuesta.

b) 
$$
y = 4x + 3
$$
; b)  $y = -\frac{1}{2}x$ ; c)  $y + \frac{1}{4}x + 2 = 0$ ; d)  $\frac{1}{2}x + y = 3$ 

8. Dados los siguientes conjuntos, determine si existe proporcionalidad entre ellos y en caso de existir diga si ésta es directa o inversa y justifique.

a)  $x | 1 | 3 | 6 | 9 | 12$   $y | 0.5 | 1.5 | 3 | 4.5 | 6$ 

 $\overline{b}$ 

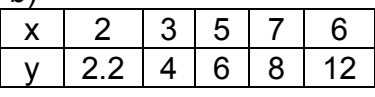

 $\overline{c}$ 

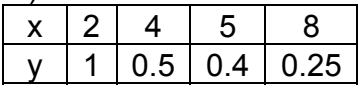
## **Resultado del instrumento aplicado.**

Los estudiantes mostraron mejor dominio acerca del trabajo con ecuaciones, así como en su representación gráfica, ya que se destaca que aprobaron 18 estudiantes para un 90 %, con una calidad 15 estudiantes con notas entre 4 ó 5 puntos (83 %).

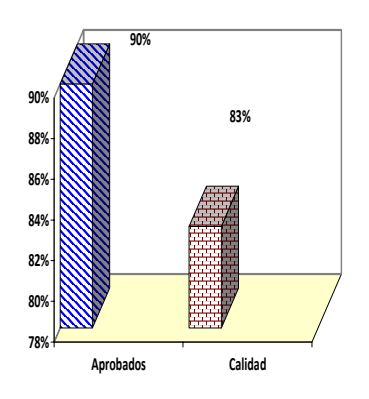

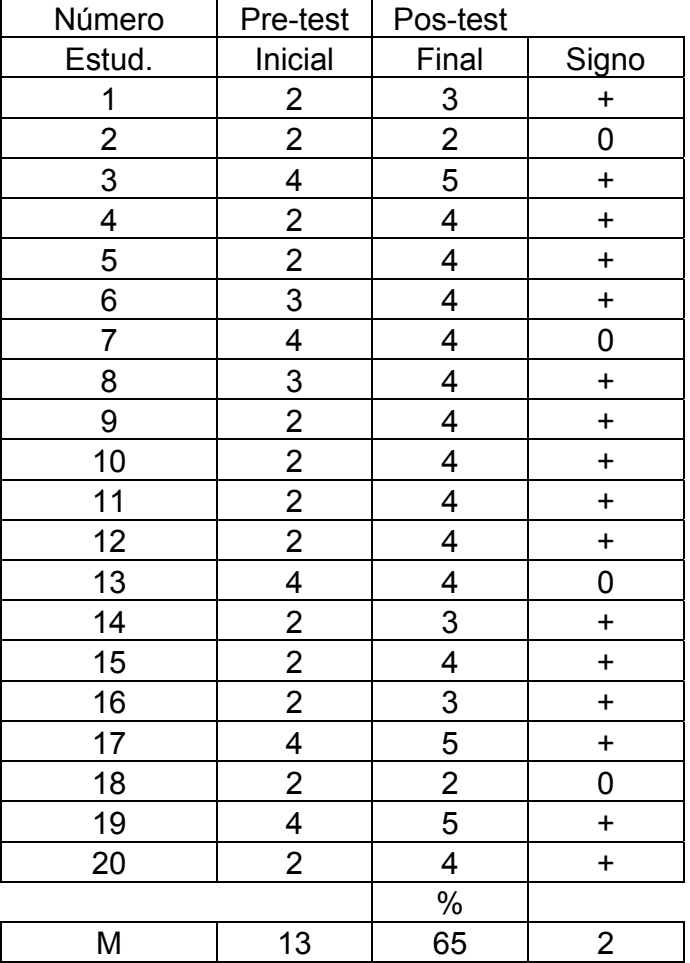

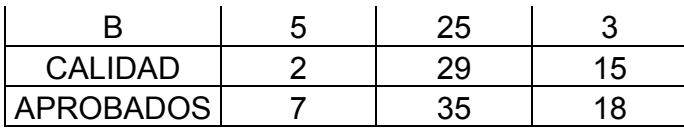

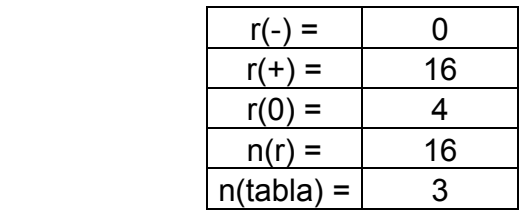

Condición: Si r(-) <= r(tabla), entonces se rechaza Ho y se acepta H1. Como se observa en la tabla anterior, el valor de r(-) = 0 y el valor máximo admisible para n = 16 (se le resta al tamaño de la muestra n=20 la cantidad de estudiantes que no cambiaron, que en este caso es r(0) = 4; luego 20-6 =16, que es el valor de n(r) asumido; se trabaja con un nivel de confianza de un 95 %, por lo que el valor de Alfa es igual a 0.05, según la tabla, para la Prueba de los Signos (Moráguez, 2008), para n= 16 Y α = 0.05, el valor de  $r_{(Table 1)} = 3$  (nada más pueden cambiar negativamente 3 estudiantes).

Como se cumple la condición anterior, entonces se acepta H1, lo que indica que los resultados posteriores a la aplicación de la propuesta son superiores al diagnóstico inicial. Se asumió trabajar con un 95 % de confianza.

Al triangular la prueba anterior con una prueba binomial, que resulta más exacta, ya que se trabaja con las probabilidades, se obtuvo el siguiente resultado:

Prueba Binomial = 1.52588E-05, que al compararla con el valor Alfa = 0.05, si se cumple la condición que la probabilidad de la prueba binomial es inferior al valor alfa asumido, entonces cae en la zona de rechazo de Ho y de aceptar H1; lo que resulta evidente que este valor obtenido de la prueba binomial (1.52588E-05) es muchísimo menor que 0.05, que es precisamente el valor de alfa asumido (error del tipo I).

Al tener en cuenta todos los elementos y análisis anteriores, queda demostrada la pertinencia de la propuesta.